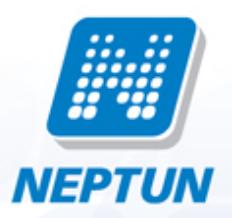

## **Neptun.Net Education Administration System**

## **Users Guide for Students**

# DYfgcbU`XUhU

b h\]q qVVYYb mci WUb j ]Yk mci f VUq]WdYfqcbU`XUHJ UbX \YfY mci 'UfY U`ck YX hc YX]h h\Ya 'Vm WW Jb[ h\Y [A cX]ZmXUHJ [ Vi hhcb"

5HH9BH=CB<sup>\*</sup> mci f XUHJ Xlad`UmYX \YfY UfY Wi WU Ug h\YmUfY fYei ]fYXž Ua cb[ ch\Yfgž hc h\Y UXa ]b]ghfUh]cb cZhUl fY`]YZZcf ZYYgž cZgWkc Ufg\]dg cf cZUj U]`]b[ mci k ]h\ gcVJU`gYVV f]mgYfj ]WYgž gc mci UfY fYei YghYX hc a cX]Zmh\Ya cb m ]b 1 gh]ZJYX WUgYg"

#### %" A c X | Zm V Uq | WX UhU hUV

<YfY mci Wb YbhYf mci f a cX]ZYX XUHJ" H\Y a cX]ZWUh|cb fYei Ygh gYbh Vm W|W\_|b [ hc 1 GYbX a cX]ZJWUh]cb fYei Yghî k ] "VY fY[ ]ghYfYX UbX h\Y gmghYa []ggi Yg U WcbZJfa Uh]cb"

8YdYbX]b[ cb h\Y ]bgh]h h]cbfg gYh]b[ gž h\Y gYbh a cX]ZJWh]cb k ]``VY UWYdhYX Ui hca Uh]W'mcf a Ubi U`mVmUb UXa ]b]ghfUhcf" =b h\Y``UhhYf WUgYž ]h WUb cWW f h\Uh h\Y a cX]ZJYX XUhU g\ci `X VY qi Va ]hhYX dYfqcbU`mUbX 'i qh]ZmVmXcWa Ybhq Uh h\Y 9Xi WUh|cb 5Xa ]b]qhfUh|cb CZ[W " =b qi W WUqYqž h\Y a cX]Z|WUh|cb qYbh h\fci [\ h\Y [DYfqcbU`XUhUÎ qWYYb k ]``bch UddYUf ]a a a YX]UhY`mž Vi h cb`mUZnYf`]hg`Uddfcj U`" : cf`Z fh\Yf`]bZcfa Uh|cb UVci hth\Y`gYhh]b[ g`Udd`]WUV`Y`]b`mci f`]bgh]hi h]cb`UbX cZXcW a Ybhg fYei ]fYX hc 'i gh]Zma cX]ZJWJh]cbgž d`YUgY Wcbgi `h h\Y 9Xi WJh]cb 5Xa ]b]ghfUh]cb CZZJW cf h\Y ]bZcfa Uh]cb "YUZYhg di V']g\YX Vmmci f ]bgh]hi h]cb"

#### &" A c X]Z]WUh]c b c Z VUg]WXUhU hUV

<YfY mci WUb WYW mci f XUHJ a cX]ZWUh|cb fYei Yghg h\Uh mci '\Uj Y gYbh i bh] bck ž UbX ]b h\Y Ugh WtiabcZh\Y``]qhmci WUbij]Yk h\Yif5WWYdhYXÎ WXYW\_Vcl k\]WX q\ck q`]Zh\Y`Udd`]WUh|cb \Uq VYYb UWWdbYX UfYUXmcf bch

## E i U`]Z]WUh]cbg

H\]g'gWYYb'X]gd'Umg'mci f'dfYj ]ci g'ei U']ZJWUh]cbg'UbX'`Ub[i U[Y'YI Ua g'h\Uh'\Uj Y'VYYb'YbhYfYX']bhc h\Y gmghYa "

H\]g`gWYYb`cb`mdfcj]XYg`]bZcfa Uh]cb/`mci `UfY`bchU``ck YX`hc`a cX]ZmdfYj]ci g`ei U`]ZJWUh]cb`XUhU \YfY"G\ci `X`UbmXUHJ`VY`fYWtfXYX`YffcbYcig`mcf`]Zmci `\UjY`cVHJ]bYX`bYk `eiU`]ZJWJh]cbgžmci bYYX hc bch]Zmh\Y 9Xi WUh]cb 5Xa ]b]ghfUh]cb ]b dYfgcbž hc[Yh\Yf k ]h\ h\Y XcW a Ybhg dfcj ]b[ gc"

#### %"DfYj]cigeiU`]Z]WUh]cbghUV

<YfY'mci 'Wb'j ]Yk 'mci f'dfYj ]ci g'ei U`]ZJWUh]cbg'fIYUj ]b[ 'W'fh]ZJWUhYž'W:``Y[Y'cf'i b]j Yfg]hmX]d`ca Už YHWŁ"

&"@Ub[i U[Yg hUV

<YfY'mci 'WUb'j]Yk 'mci f'dfYj]ci g`'Ub[i U[Y'YI Ua g'fYW:fXYX']b'h\Y'gmghYa "

H\]q qVVFYYb VWb VY i qYX hc i d`cUX UbX YX]h mci f WcbHJVWXYHJ]`qž Ya U]` UXXfYqqYqž d\cbY bi a VYfqž a U]"UbX'k YVq|hY'UXXfYqqYq'|b dUfh|W'Uf"'8i Y'n: h\Y|f'dYfqcbU''bUhi fYž'|b'h\Y'qmqhYa 'h\YqY'XUhU WD cb`mVY`UWWgqYX`Vmmci UbX h\Y`UXa lblqhfUhcfq`Ui h\cflqYX`hc`h\Uh'di fdcqY"

K \Yb`ghYdd]b[`h\fci [\`h\Y`hUVg`cZl9a U]``UXXfYggYglž`lSXXfYggYglž`lI F@UXXfYggYgl`UbX`lD\cbY bi a VYfgÎ ž'mci 'k ]``WUb'j ]Yk 'mci f'YbhYfYX'WcbhUWh']bZcfa Uh]cbž'UbX'\YfY'mci 'WUb'a cX]ZmUbX fYa cj Y h\Ya ž cf UXX bYk XUHU hc h\Y qmqhYa "

 $5$ HH9B H=C B<sup>\*</sup> + 1<sub>19</sub> j Yfm a dcfhUbh h\Uhmci YbhYf UbX \_YYd mci f WtbhUWh ]bZcfa Uh]cbg i d! hc! XUhYž Ug Vmh\]g k Umh\Y Ya d`cmYYg cZmci f ]bgh]hi h]cb WJb WcbhUWimci ]ZbYWYggUfmž gYWcbX`mž h\Y a YggU[Ygžk \]W\'UfY qYbh'rc mci 'h\fci [\'BYdhi bžWUb cb`m'VY XY`]| YfYX 'rc mci 'j ]U'Y!a U]` cf GAG ]ZmcifcZJWU'Y!a U]'UXXfYgg'cf'a cV]'Y'd\cbY'bi a VYf']g'Uj U]'UV'Yž'h\]fX'mž'mcifdYfa UbYbh'UXXfYgg d`Umg Ub ]a dcfhUbhfc`YžUa cb[ ch\Yfgž]b a U]bhU]b]b[ dcghU`WtffYgdcbXUbWž]b ]bgh]h h]cbU`XUhU qi dd`mUbX ]b dfcdYf ]bj c]Wb[ cZZYY!dUmb["

#### %" 5 X X b Y k WcbhUWh b Zcfa Uhcb

Hc i d`cUX U bYk UWWYggJV]`Jmži gY h\Y Vi hhcbg [BYk '"""] hc VY Zci bX cb h\Y hUV WcbWYfbYXžYbhYf MY bYk | bZcfa Uhcb | b MY UddYUf|b| qWYYbž UbX W|W | GU| YÎ "

#### &"AcX]ZmWcbhUWhjbZcfaUh]cb

=Zmci k Ubhhca cX]ZmUXUHUžWJW\_h\Y``]b\_`[AcX]Zmî`]b h\Y`fck WcbWffbYXž`]b h\Ydcd!idk]bXck Wffmci hh\Ya cX]ZWUhcbqfYei YqhYXžUbXWW\_fGUjYÎ"

#### ' "8Y`YhY`WcbhUWh`]bZcfa Uh]cb

H\Y`qmqhYa U`qc U``ck q`XY`Yh]b[ž`]Zmci `qY`YV\hi{8Y`YhYÎ 'W\YW\_'Vcl `]b h\Y`XUhU fck žk\]W\ mci `k Ubh hc XYYMYZUbX WW\_18YYhYl<sup>\*</sup>"=Zmci kUbh'hc XY'YhYU`XUhU'k \]W kYfY dfYj ]ci g`mUXXYX hc h\Y HUVžgY`YWhiNYWXYW\_Vcl ]b h\YWt`i a b \YUXYfžk \]W\ fYgi `hg`]b h\Y h]W\_]b[ cZU``W\YW\_Vcl Yg`]bU`` XUHU fck g/ h\Yb WJW\_ 18Y`YhYÎ"

#### ("DfbhXUHU

hti WUb df]bhh\Y``]ghq'VmWJW\_]b[ 'Zjfqh'hc Df]bh']Wcb cb 'hcd 'f][ \h cZh\Y``]ghž h\Yb 'hc 'h\Y 'Vi hhcb  $IDf|b\hat{a}|$   $\hat{b}$   $\hat{N}$   $Y$  dcd!  $\hat{a}$   $\hat{c}$   $\hat{b}$   $\hat{b}$   $\hat{c}$   $\hat{c}$   $\hat{c}$ 

#### ) "5XXfYgg<sup>'</sup>a cX]Z]WUh]cb fYei Yghg

5XXfYqq a cX]ZJWUh]cbg UfY g`][\h`mX]ZYfYbh`Zfca `h\cgY cZch\Yf WcbHUWh']bZcfa Uh]cb Zcf fYUgcbg a Ybh]cbYX Uhh\Y VY[]bb]b[ cZh\]g XYgW]dh]cb" = Zmci a cX]ZmUb UXXfYgg cf UXX U bYk UXXfYqqž ]h k]"VYUXXYX hc UXXfYgg a cX]ZJWUh]cb fYei Yghg E h\YgY WUb VY j]Yk YX VmWJW\_Jb[ 15XXfYgg a cX]Z|WUh|cb fYei YqhqÎ ËžUbX`XYdYbX|b[ cb h\Y |bqh|hi h|cbfq BYdhi b qYhh|b[ qž h\Y fYei Yqh k ]``VY UWWYdhYX'Ui hca Uh]WU``mž'cf'a Ubi U``m'Vm'Ub'UXa ]b]ghfUhcf" =b h\Y'`UhhYf'WUgYž']h'a Um'cWW' f h\Uh'h\Y KUHJ a cXIZIVUhicbinci iq\ci XifY[]qhYfibidYfqcbiUbXi4 qhIZJYXiVmWffhIZIVUhYqi]bih\Yi9XiVUhicb 5Xa ]b]qhfUh]cb"5ZhYfh\]qžh\Y`W\YW\_'Vcl UX^UWYbh`hc`h\Y`fYei Yqh`i bXYf`h\Y`hYl h`[5WWYdhYXÎ`k]``VY a Uf YX"

H\]g']bhYfZJWY'U``ck g'mci 'hc'W\YVV\_'k \Yh\Yf'mci f']bgh]hi h]cb \Ug'Z `Z]``YX']hg'cV`][ Uh]cb 'hc'bch]Zmih\Y BUh]cbU``<YU`h\ '=bgi fUbWY:i bX`cZmci f`UhhYbXUbWYžUbX`Ug`U`fYgi `h`]Zmci `UfY``Y[U``m`]bgi fYX`]b h\Y gcWU gYW f]migmghYa ghYa a ]b[ 'Zfca 'mci f'ghi XYbhog'fY'Uh]cbg\]d"

5HH9BH=CB "G\ci `X`mci `ZJbX`UbmX]gWYdUbWm]b k \Uh]g X]gd`UmYX cb h\]g dU[Yžd`YUgY bch]Zmh\Y 9Xi WUh]cb 5Xa ]b]ghfUh]cb Ug gccb Ug dcgg]V`Y" =Zmci 'ZU]`'hc Xc gcžmci 'a ][\h\Uj Y gYf]ci g dfcV`Ya g Xi Y hc 'h\Y `UW\_'cZVY]b[ `Y[U``m]bgi fYX ]b 'h\Y gcVW `gYW f]hmgmghYa "

=b h\]g gWYYb mci WUb W\Ub[Y mci f dUggk cfX UbX c[]b bUa Yž W ghca ]nY mci f BYdhi b UWWci bh" <YfY mci WUb U`gc gYhžk \]W\ mci fdYfgcbU`XUhU mci 'U`ck 'hc VY UWWYggYX ]b h\Y a Ybi i GYUfW\ Zcf qhi XYbhqi Vmmci f ZY``ck!qhi XYbhq"

5HH9BH=CB<sup>\*</sup> H\Y'"7\Ub[Y'`c[]b bUa Y" UbX h\Y'"7\Ub[Y dUggk cfX" hUVg k ]``cb`mUddYUf ]Zmci f ]bgh]hi h]cb a UXY h\YgY Z bVh]cbg Uj U] UV Y Zcf h\Y ghi XYbhg"

#### %"7\Ub[Y `c[]b bUa Y

<YfY mci 'WUb 'W\Ub[Y'h\Y'`c[]b bUa Y'h\Uh'mci 'i qY'Zcf'`c[[]b[']b 'n: BYdhi b" =b 'XYZUi `h'h\]q']q h\Y gUa Y Ugʻmci f BYdhi b WtXY": cf WlUb[]b[ ']hž k f]hY h Y XYg]fYX c[]b bUa Y fcb m WUd]hU "YhhYfg UbX bi a VYfq'WJb'VY'i qYXŁ']bhc'h\Y'[]j Yb'ZJY`X'UbX'W|W\_'cb'h\Y'"7\Ub[Y'`c[]b'bUa Y"'Vi hhcb'VY`ck "

5HH9BH=CB<sup>\*\*</sup>5`h\ci[\`mci `Wb`W\Ub[Y`mci f``c[]b`bUa Y`h\Y`UVcj Ya Ybh]cbYX`k Umž`mci f`BYdhi b V¢XY k ]``fYa U]b h\Y qUa Y UbX h\Y `UHYf k ]``VY i qYX Zcf mci f ]XYbh]Z|WUh]cb ]b h\Y YXi WUh]cb UXa ]b]ghfUh]cbžgc Xc bch Zcf[Yh]h°

#### &"7\Ub[YdUggk cfX hUV

H\]g hJV gYfj Yg hc W Ub[Y h\Y ``c[]b dUggk cfX mci `i gY Zcf g][b]b[ `]b BYdhi b" : ]fgh YbhYf mci f c `X dUggk cfXz h\Yb YbhYf hk JW h\Y bYk cbYz h\Yb WJW "7\Ub[Y dUggk cfX" H\Y gi WW ggZ `dUggk cfX WUb[Y'k]"VY'WtbZjfa YX'Vmh\Y'gmghYa "'=h']g'UXj ]gUV'Y'hc'i gY'U'dUggk cfX'Wtbg]gh]b['cZ'U'gdYWZJW Wa VibUhicb cZUd\Ubi a YfjWWN UfUWhYfqžk \jW WUb bch VY YUqi'm [i YqqYX Vmch\Yf dYcd'Y" DUggk cfXq WUb WtbhUlb `ck Yf UbX i ddYf WUgY <i b[ Uf]Ub U`d\ UVYhJWWX UfUWYfqž Uq k Y`` Uq bi a YfU`q"

=b WugY mci f |bqh|hi h|cb i qYq U X|ZYfYbh qmqhYa Zcf Ui h\Ybh|WUh|cb ! k \]W\ a YUbq mci WUbflingYh mci f dUggk cfX k ]h\]b h\Y BYdhi b ! h\Yb h\]g hUV k ]` bch UddYUfž Ug mci g\ci `X W\Ub[Y mci f dUggk cfX ]b h Uhch Yf gmghYa "

5HH9BH=CB DUggk cfXg UfY fYW:a a YbXYX hc VY WI Ub[YX fY[i `Uf`mhc dfYj Ybhi bUi h\cf]nYX UWWYgg hc mci f dYfgcbU gYhnol q UbX XUhU": cf h g fYUgcbž k \Yb mci Zfgh ql b |b |h Y gmghYa ž h g gWYYb UddYUfg'Ui hca Uh]WU``m'' =B `H< =G `75G9'MCI `G<CI @8'7<5B; 9'MCI F `D5GGK CF8ž'5B8 : I FH< 9F `CB B9J9F I G9 MCI F 6 FH< 85H9 : CF + + 1°

#### " "GYUfW UI h\cflnUhlcb hUV

<YfY mci WUb gYhk \]W\cZmci fdYfgcbU`XUhU UfY U``ck YX hc VY j]Yk YX ]b h\Y gmghYa Vm mci f ZY``ck ! gh XYbhg`i g]b[ 'h\Y`"GYUfW\ 'Zcf'gh XYbhg" a Yb" "fl cf'Yl Ua d'Yž']Zmci 'gY`YWh"DYfa ]h" i bXYf "BYdhi b WtXY"žmci WUb VY Zci bX Vmch\Yf i gYfg ]b h\Y "GYUfW\ Zcf ghi XYbhg" gWYYb k \Yb h\Ym gYUfW mci Vmmci f BYdhi b WtXY"Ł

5ZhYf \Uj ]b[ gY YVMYX h\Y fYei ]fYX gYhh]b[ gž WJV\_ "GUj Y""

#### $('''G_lbg'hUV$

<YfY mci 'WUb 'hc 'W' ghca ]nY 'h\Y ``Umci h`cZ'mci f BYdhi b i gYf ]bhYfZUW 'Vm'W\ccg]b[ 'Zfca 'h\Y'Uj U]`UV'Y cdhcbg" GY'YWi'h Y'XYg]fYX'h Ya Y'Zfca 'Xfcd! Xck b a Ybi žUbX'WJW\_'"7\Ub[Y'g\_]b""H\Y'gYhi]b['k]'' VY arcfYX ib h\Y amahYa UbX h\Y i aYf ibhYfZJWY k i` UddYUf k lh\ h\Y aY`YWYX h\Ya Y"

# Ghi X]Yg

## HfUlblb<sub>I</sub> XUHU

Ig]b[ h\YaYbi mci WUb j]Yk h\Y XUhU dYfhU]b]b[ hc mci f hfU]b]b[ fbl UbX gdYWJU`]gUh]cbfbl "H\]g gWYYb cb`mdfcj ]XYg`]bZcfa Uh]cb/mci 'UfY bch'U`ck YX hc a cX]ZmXUhU \YfY" G\ci `X h\YfY VY Ubm W.Ub[Yg'hc'mcif'XUHJž'cf'g\ci`X'mci'ZYY`'h\Y'XUhU'X]gd`UmYX']g']bWcffYWbz'd`YUgY'WcbHJWh'h\Y 9Xi WUhlcb 5Xa ]b]ghfUhlcb"

 $5$ HH9B H=C B  $^{\circ}$  · H\Y ·]bhYfZUWY cb`mX]gd`Ung gdYVWU`]gUh]cbg Zcf k \]W · mci · \Uj Y U`fYUXmVYYb fY[]ghYfYX"Hc Udd`mZcf U gdYWU`]gUh]cbž WJV\_ "GdYWU`]nUh]cb Udd`]WUh]cb" cb h\Y "5Xa ]b]ghfUh]cb" a Ybi "'<ck Yj Yfž'Udd']WUh]cbg'a Uf\_YX'\YfY'k ]"'bch'UddYUf'Uh'cbW''cb'h\Y'']gh'cZ'mci f gdYVVU`]gUh]cbgžh\]gk]``\UddYbcb`mUZhYfh\YfY[]ghfUh]cbdfcWggi]gWcgYX"

 $5$ HH9BH=CB<sup>\*</sup>H\Y`gWYYb`k]``U`kUmg`]bZcfa mci UVci hmci f`W'ffYbh`mgY`YWYX`hfU]b]b["`G\ci `X`mci dUfhJWdUhY Jb a cfY h\Ub cbY hfUJbJb[ z VmWJW\_Jb[ 'h\Y "7\Ub[ Y hfUJbJb[ " 'Vi hhcb Jb h\Y "HfUJbJb[ " ZfUa YUhhNYhcd YZhcZhNYdU[YžUdcd!idUddYUfg']bk\]WK mci WUbgYYWhU hfU]b]b[ cZmci fg Trea UXfed! Xek bilghine \Uj Yih\YifY`UhYX`]bZefa Uh]ebiX]gd`UmYXiebih\YigWYYb"

H\]g gfYYb U``ck g mci `hc `X]gd`UmVUg]WXYhU]`g cZ mci f gYa YghYfgž VmgYa YghYfž UbX h\Y fY[ ]ghYfYX gi V^YWg`Zcf`h\Y`W`ffYbh`gYa YghYf"`M:i U`gc`\Uj Y`h\Y`cdh]cb`cZj ]Yk ]b[`XYhU]`g`cb`]bX]j ]Xi U` gi V Y Wg UbX mci f fYgi `ng Zcf h\Y gi V Y Wh W b W fbYX" 5XX]h]cbU``mž ]b h\Y dfY`]a ]bUfm UbX Z]bU` gi VYWifY[]ghfUh]cb dYf]cX Ug k Y``Ug ]b h\Y Wti fgY fY[]ghfUh]cb dYf]cXži bXYf gi VYWiXUhUž mci UfY U'`ck YX hc 'W\Ub[Y 'Wti fgYg'cf 'hc 'XYfY[]ghYf 'h\Y dUfh]W 'Uf 'gi V 'YW''

K \Yb cdYb]b[ h\Y ]bhYfZUWz`h\Y`gi V^YVbg`cZ`h\Y`W`ffYbh`gYa YghYf`k ]```Ui hca Uh]VU``m`VY`g\ck b"

%"8]gd`UmXUhU ZcfgY`YWhYX gYa YghYf GY`YVYih Y`gYa YghYf`hc`X]gd`UmZfca `h\Y`"GYa YghYfg"`Xfcd!Xck b``]ghz`UbX`W]W\_'cb`]h"

I g]b[ h\Y Xfcd! Xck b a Ybi Uhh\Y hcd cZh\Y `]gh cZgi V Y Whgž mci a UmgdY W]Zmh\Y bi a VYf cZ gi VYWg'h\Y'gmghYa 'g\ci `X'X]gd`UmXUhU'Zcf'dYf'dU[Y"'=Zh\Y'`]gh']g``cb[Yf'h\Ub'cbY'dU[Yž'mci 'a Um a cj Y VYlk YYb dU[Yg ]b Vch X]fYWlcbg Vmi g]b[ h Y Uffck g Uh h Y hcd cZh Y `]gh cf h Y Xfcd! Xck b a Ybi " 6mWJW\_]b[ 'h\Y Df]bh JWtb mci 'WJb df]bh h\Y [ ]j Yb dU[ Y"

6mWJW\_Jb[ cb h\Y'GYUfW\ ]WtbžU gYUfW\ ]bhYfZUW UddYUfg Uh h\Y hcd cZ h\Y'gi V YVW\ ]gh'' < YfY mci WUb gY`YWhik \]W\ XUHJ cZh\Y gi V^YWhmci k ]g\ hc gYUfW\ Zfca UXfcd! Xck b a Ybi "H\Yb gdYWZm h\Y`hYI h`mci `UfY``cc\_]b[`Zcf`UbX`W]W\_`"GYUfW\""`5g`U`fYgi `hž`h\Y``]gh`k]``cb`m`WcbhU]b`gi V^YWhg gUh]gZn]b[ h\Y gdYWZ]YX WbX]h]cbg" GYUfW U`gc k cf\_g Zcf dUfh]U`k cfXgž UbX ]g WUgY! ]bgYbg]h]j Y" = Z mci k Ubhin: gYY h\Y k \c Y ``]ghU[ U]bž `YUj Y h\Y \* HYI hin: gYUfW 'Zcf" 'ZJY X Ya dhmUbX 'WJV\_' "GYUfW ""

6mWJW\_Jb[ UbmZJYX Jb h\Y hJhY VUf cZh\Y "]ghž mci a Umgcfh h\Y WbhYbhg cZh\Y YbhJfY "]gh UWWLfX]b[ hc h\Y ZJY`X`gY`YVWYX" H\Y ZJY`X`UWWLfX]b[ hc k \]W\ h\Y`gi V YVWg UfY`gcfhYX ]g X]gd`UmYX`]b UX]ZYfYbhW`cif'h Ub h\Ych\Yfgžk\]`Y'U'ga U``Uffck bYl h'nc']hg\ck g'h\Y gcfhcfXYf"

#### &"J]Yk fYgi`hg

7`]W\_]b[ h\Y`fFYgi `hgî Z]Y`X`]b`h\Y`fck cZgi V^YVbg`X]gd`Umg`U`dcd!i d`k]bXck g\ck]b[ h\Y``]gh`cZ fYgi `hg fYWtfXYX ]b h\Y gmghYa Zcf h\Y gi V YWh Wtb W fbYX"

#### " "Gi V "Y VVh X Y hU] g

6mW]W\_]b[ cb Ubmch\Yf XUhU cZU gi V^YWzU dcd! i d k ]bXck k ]``X]gd`Umh\Y gi V^YWhXYhU]`g" 6m WJW\_Jb[ cb h\Y hJVg mci a UmWXYW\_VUg]WXUhJ cb h\Y gi V YVh WtbWfbYX fN"["XYgWJdh]cbž fYgdcbg]V`Y``YVWi fYfž`gi V^YVW`cf[Ub]gUh]cbU``i b]hž`YhWŁž`U`W:i fgY``]gh'Zcf`h\Y`gi V^YWz`gm`UVi g`UbX hYI hVcc\_gʻi gYX'Zcfʻh\YʻWci fgYʻfl|Zʻi d`cUXYXʻ]bhcʻh\YʻgmghYa ŁžʻUgʻk Y``Ugʻh\Y``]ghʻcZʻghi XYbhg fY[]ghYfYX Zcf h\Y gi V Y Wi Zcf h\Y dUfh]W `Uf gYa YghYf"

("7\Ub[YW:ifgYžXYfY[]ghYfgiV^YWhificb`mXif]b[h\Yg][b!iddYf]cXŁ

l gY h\Y 'W\YW\_'Vcl `]b h\Y ``Ugh'Wc`i a b cZh\Y ``]gh cb h\Y ` 5j U]`UV`Y 'Wci fgYg″ 'HJV i bXYf Gi V YVW XYHJ]`g`hc`gY`YWhih\Y`WcifgYfgŁ`mci k`]g\`hc`fY[]ghYfž`UbX`WYUf`h\Y`W\YW\_'VclYg`Zcf`h\Y`WcifgYfgŁ mci k ]g\ hc XYfY[ ]ghYf" 7 `]W\_ "GUj Y" hc \Uj Y h\Y gmghYa g][ b mci i d Zcf h\Y XYg]fYX Wci fgYfgŁž ]Z dcgg]V`Y" H\Y gmghYa bch]ZJYg mci cZh\Y dYfZcfa YX fY[ ]ghfUh]cb cf gYbX Ub Yffcf XYgW]dh]cb a YggU[Y" Mci a UmXYfY[ ]ghYf U gi V YWh VmWJW\_]b[ h Y "8YfY[ ]ghYf gi V YWh 'Vi hhcb" H Y Y gmghYa gYbXg U WbZJfa Uhlcb cf U dcgg]V Y Yffcf a YggU[Y"

#### ) "7ci fgY XYhU]`g

6mWJW\_Jb[ cb UbmWti fgY XUHJ Jb h\Y "5j U] UV Y Wti fgYg" "Jghž h\Y "7ci fgY XYHJ] g" JbhYfZJW Jg X]gd`UmYX" 7 ci fgY ]bZcfa Uh]cb ]g X]gd`UmYX cb HUVgž g]a ]`Uf hc h\Y k ]bXck cb gi V YVM XUHU" H\Y "Ghi XYbhg" hUV cb`mX]gd`Umg h\Y``]gh`cZghi XYbhg`fY[]ghYfYX Zcf h\Uh`Wti fgY" H\Y`"H]a YhUV`Y" hUV g\ck g`h\Y``]gh`cZ`Yggcbg`Zcf`h\Y`dUfh]W`Uf`W:i fgY/`\ck Yj YfžUZnYf`W:a d`Yh]b[`h\Y`fY[]ghfUh]cb`Zcf h\Y gi V YVMUbX Vci fgYgž U``mci f fY[ ]ghYfYX Wci fgYg WUb VY j ]Yk YX ]b cbY d UWEZ i bXYf "H]a YHJV Y" ]b h\Y "Gh X]Yg" a Ybi "

### Hla YhUV`Y

H\]g gWYYb gYfj Yg hc X]gd`Um mci f h]a YhUV`Y cZ `Yggcbg UbX`Yl Ua `cfXYf VUgYX cb mci f gYhh]b[ g" ⇒b Zcfa Uh]cb cb gi V^YWg UbX YI Ua g X]gd UmYX WUb U gc VY UWWYggYX Zfca NYfY" 8 i f]b[ h Y fY[]ghfUh]cb dYf]cX mci UfY U`ck YX hc WLUb[Y Wci fgYg cf XYfY[]ghYf gi V YWg"

%"H]a YhUV`Y`X]gd`UmgYhh]b[g

l g]b[ˈh\YˈXfcd!Xck bˈˈ]ghž Z]fghˈgYˈYVhk \]W. gYa YghYfˈhcˈX]gd`Umh\Yˈh]a YhJVˈYˈZcf" H\Ybžˈi bXYf "=nYa gʻrc X]gd`Um"žgY`YVMk \Yrh\Yfʻrc X]gd`Um`Yggcbgʻcf`Yl Ua gʻcZh\Y`dUfhJWV`Uf`gYa YghYf"

91 Ua g'a UmVY ei Yf]YX Zcf U [ ]j Yb k YY\_ cf gi a a Uf]nYX Zcf h\Y Ybh]fY gYa YghYfž UbX mci a UmgYh h\Y`XUhY`Zfca k\]W\h\Ymg\ci`X`VY`X]gd`UnYX`Vmh\Y`dfc[fUa "`H\Y`XYZUi`hjU`iY`]g`h\Y`W`ffYbh XUhY" 5ZhYf h\Y fYei ]fYX XUhY \Ug VYYb gdYWZJYXz h\Y XUhJ WcbWYfb]b[ h\Y WcffYgdcbX]b[ k YY\_ g\U``VY``]ghYX`cb`h\Y`gWYYb`fk \Yb`h\Y`K YY\_'cdh]cb`]g`gY`YWYXŁž`cf`mci f``Yggcbg`gW\YXi `YX`Zcf`h\Y 9bh]fY gYa YghYf cdh]cb ]g gY YWYXŁ H\Y YbhjfY gYa YghYf Zc "ck ]b[ H\Y gY YVWYX XUHY fk \Yb H\Y" Zcf X ]ghUb WY `UHYf Z bWjcb a Ujb`mgja d`jZjYg h\Y HfUW\_jb[ cZh\Y]f hja YHJV`Y Zcf h\Y gYa YghYf YUfb]b[ cf WcffYgdcbXYbWYghi XYbhg

gi a a Uf]gYX 6YgJXYg h Y cdhcbg a YbhicbYX fY[UfX]b[ YI Ua gž Yggcbg a UmU`gc VY ei Yf]YX ]b U Zcfa " =b h\]g WUgY h\Y Ybh]fY gYa YghYf k ]` VY `]ghYX ]b h\Y Zcfa cZk YY\_`mh]a YhUV Yg Zfca k \]W E Uacb[ch\Yfg Emci WUb ZJbX cihk\]Wk k YY\_g fNj Ybž cXXž U`Ł h\Y []j Yb `Yggcbg k ]` VY \Y`X cb" Zcf Zi hja YUbX Yj Yb]b[ Wti fgY H\]g Z bWjcb a UJb`mg]a d`]ZJYg h\Y hfUW\_Jb[ cZh\Y]f hja YHJV`Y ghi XYbhg ": cf h\]g cdh]cbž h\Y "GhJfh XUhY" ZJY`X WUbbch VY W\Ub[ YX"

K ]h\ 'h\ Y`YI WYdh]cb cZh\ Y ghUfh XUhYž h]a YhUV`Y gYh ]b[ g UfY gUj YXž a YUb]b[ 'h\ Uh ]h k ]`` VY X]gd`UmYX`UWW:fX]b[ hc mci f dfYj ]ci g`W\c]WYg`h\Y bYl hih]a Y mci ``c[ `]b"

#### &"Df]bhh]a YhUV`Y

7']W\_"Df]bHJV'Y'j Yfg]cb"ž h\Yb "Df]bh" ]b 'h\Y' k ]bXck 'h\Uh'X]gd`Umg' hc df]bh h\Y' h]a YHJV'Y 'W ffYbh m X]gd`UmYX`cb`h\Y`gWYYb" =b`h\]g`WUgY`U``]bZcfa Uh]cb`fY[ UfX]b[ `Yggcbg`cf`Yl Ua g`k ]```UddYUf`]b`df]bh YI UWfimUg X]gd`UmYX cb h\Y h]a YhUVY ]bhYfZUW"

7']W\_'"Df]bh'`]gh" hc df]bh'U g]a d']ZjYX '`]ghz k \ ]W. 'WtbhU]bg h\Y dfYWjgY h]a Y cZ Yggcbg UbX Yl Ua g Ug k Y``Ug`h\Y`bUa Yg`cZ`gi V^YWg" G]a ]`Uf`hc`h\Y`"9bh]fY`gYa YghYf" cdh]cbž`h\]g`hmdY`cZ`df]bhci h`]g igYZ "Zcf WcffYgdcbXYbW'cf X]ghUbW' "YUfb]b[ 'gh XYbhg"

#### '"J]Yk h]a YhUV`Y ]hYa XYhU]`g

7']W\_'cb'U'h]a YHJV'Y']hYa 'E''Yggcb'cf'Yl Ua 'E'hc'X]gd'UmU'dcd!i d'k ]bXck '']gh]b['"Gi V'YVW'XYHJ]`g"']b h\YWgYcZUWggcbžcf"9lUaXYhU]g"]b h\YWgYcZUbYlUa"FY[UfX]b[glVYWgžXif]b[h\Y g][b!id dYf]cX mci UfY U``ck YX hc WUb[Y Wti fgYg cf hc WUbWY` h\Y gi V YWtž 'i gh``]\_Y Ug ]b h\Y WUgY cZh\YaYbi ]hYagGiVYVWg#GiVYVWifY[]ghfUh]cb cf GhiX]Yg#GYaYghYfg"

## : fUXY Ui YfUI Ya

=b h\]g gWYYbž mci WUb WXYW\_ h\Y XUHJ cZVch\ mci f ZJb]g\YX UbX W ffYbh gYa YghYfgž h\Y]f W:ffYgdcbX]b[ [fUXY Uj YfU[Ygž Ug k Y``Ug h\Y fY[]ghYfYX UbX YUfbYX WfYX]hg" Mci WUb U`gc j ]Yk h\Y Ua ci bhcZmci f fYHJ\_Yb Yl Ua g Vch VmgYa YghYf UbX W a i `UhYX Zcf mci f ghi X]Yg"

GY`YWhYX`WYX]hg. hchJ``UacibhcZWYX]hg`Zcf`h\Y`giV^YWhg`fY[]ghYfYX`]b`h\Y`W`ffYbh`gYaYghYf Xi f]b[ gi V Y Wh fY [ ]ghfUh]cb"

HchU`gY`YWhYX`WfYX]hg. hchU`UacibhcZWfYX]hg`Zcf`U``giVYWhg`fY[]ghYfYX`]b`h\Y`W`ffYbh`UbX`h\Y` dfYj ]ci g`gYa YghYf`Xi f]b[ 'gi V^YWifY[ ]ghfUh]cb"

9UfbYX WYX]hg. hchJ UacibhcZWYX]hg Zcf gi WWYggZ ``mZJb]g\YX gi V YWg Jb h\Y W ffYbh gYa YghYf"

HchU`YUfbYX`WfYX]hg. hchU`UacibhcZWfYX]hg`Zcf`h\Y`giWWYggZi``mZJb]g\YX`giVYWhg`]b`h\Y`WffYbh UbX h Y dfYj ]ci g gYa YghYf"

5j YfU[Y. Ub Uj YfU[Y] Ui Y WUW UHYX Zfca H Y fYgi 'hg cZh Y W ffYbh gYa YghYf" H Y Y fi 'Yg cZ Uj YfU[Y WU'W' 'Uh]cb fk \]W gi V Y Wg UfY ]bWi XYXž k \Uh k Y][ \hg UfY 'Udd`]YXž Y hWL UfY XYhYfa ]bYX VmYUW ]bgh]h hY Uh ]hg ck b X]gWYh]cb": cf Z fh Yf ]bZcfa Uh]cb d YUgY Wcbgi `h h Y Gh XmUbX 91 Ua Fi Yg cZmci f ]bgh]hi hY cf h\Y 9Xi WUh]cb 5Xa ]b]ghfUh]cb CZZJW "

7i a i `Uh]j Y `Uj YfU[Y. ` U `Wa i `Uh]j Y `Uj YfU[Y `W'W `UhYX `Zfca `fYgi `hg`cZh\Y `W ffYbh UbX dfYj ]ci g qYa YghYf" 5`gc `|b `h\ ]q WUqYž h\Y XYhYfa `|bUh]cb cZUj YfU[Y WU`W `Uh]cb fi `Yg ZU``q k ]h\ ]b `h\Y WadYhYbW'cZh\Y'\][\Yf'YXiWh]cb']bgh]hih]cb"

GW c`Ufg\]d`]bXYl . Ub`]bXYl WWW`UhYX'Vmh\Y'fi Yg'XYhYfa ]bYX'Vmh\Y'\][\Yf'YXi WUh]cb ]bgh]hi h]cb Zcf XYhYfa ]b]b[ h\Y gi a cZmci f gWkc Ufg\]d [ fUbhYX hc mci UWMcfX]b[ hc mci f fYgi `hg" : cf UXX]h]cbU`]bZcfa Uh]cb UVci h h\Y Zcfa i `U Udd`]YX Zcf WJ`W`Uh]b[ `h\Y`]bXYI `d`YUgY WtbhJWhY]h\Yf h\Y Ghi XmUbX 9l Ua Fi Yg cZmci f ]bgh]hi h]cb cf h\Y 9Xi WUh]cb 5Xa ]b]ghfUh]cb CZZJW"

H\]g gWYYb X]gd Umg h\Y X][ ]hJ j Yfg]cb cZmci f a Uf\_Vcc\_VmgYa YghYf UbX h\Y cZJWJU Ybhf]Yg UXXYX ]b h\Y gYa YghYf WcbWfbYX" 6mgY YWhJb[ Ub ]hYa Zfca h\Y `]ghcZ "GYa YghYfg"z h\Y XUHJ Zcf h\Y dUfhjW Uf gYa YghYf UddYUfg" 6mXYZJi `hz h\Y gmghYa ``cUXg XUhJ cb h\Y W ffYbh gYa YghYf"

6mWJW\_Jb[ 'h\Y'"Df]bHJV'Y'j Yfg]cb"'Vi Hrcbž'h\Y'XUHJ'X]gd'UmYX'cb'h\Y'gWYYb'WJb'VY'df]bhYX"

=b h\Y dgh Wt'i a b h]hYX ": i `Z] `YX" h\Y gmghYa `X]gd`Umg k \Yh\Yf cf bch mci `\Uj Y ZJb]g\YX h\Y []j Yb gi VYWhUWLtX]b[ 'h: 'h\Y 'XUhU fY[]ghYfYX ]b 'h\Y BYdhi b 'gmghYa " '=b 'cfXYf 'h: 'U `ck 'YUgm'fYW:[b]h]cb cZgi V Y Włąż Zblg \ Y X gi V Y Włg k ] `` V Y ` \ ][ \ `][ \ hY X `U`gc `V mU ` X ]ZZY f Y b h V U W\_[ f ci b X ` Wz ` ci f"

### 7i fflW i a

H\]g gWYYb gYfj Yg hc X]gd`Umh\Y W ff]W `i a g`WcbbYWhYX hc mci f hfU]b]b[ `UbX h\Y fY`UhYX gi V YVWg" 6mWJW\_Jb[ h\Y Df]bh JWb Uhh\Y hcd f][ \hcZ ]ghgž mci WUb df]bhVch\ h\Y `]ghcZ W ff]W `i a g UbX cZ h\Y'fY`UhYX'gi V^YWg"

#### %"@]ghGiV YWhg cZW ff]W `i a

=Zmci k Ubhhc gYY h\Y gi V^YWhg fY`UhYX hc U dUfh]W `Uf W ff]W `i a `hYa d`UhYž gY`YWh Ubmbi a VYf cZ W ff]W i a 'hYa d'UhYg'Vmi g]b[ 'h\Y'W\YW\_'Vcl Yg'hc 'h\Y'f][ \hz UbX'W]W\_'"@gh'gi V'YWhg"" 6mi g]b[ 'h\Y W.YW\_Vcl jb h\Y'\YUXYf cZh\Y'`]ghž mci WUb gY`YVWicf XYgY`YVWiU```]ghYX Wiff]W'i a 'hYa d'UhYg Uh cbW"

Gi V Y Wg U f Y UX m Z|b |q \ Y X Uf Y a Uf\_Y X |b V i Y |b |n Y ' |q h c Z "Gi V 'Y Wh ' |q h c Z h Y 'W c q Y b 'W ff |W 'i a "" 5XX]h]cbU``nž h\Y ``Ugh hk c `W `i a bg cZ h\Y ``]gh X]gd `Umh\Y `[ fUXYg fYW']j YX Zcf h\YgY gi V YVWgž UbX h\YbiaVYfcZh]aYg`mcikYfY`fY[]ghYfYX`Zcf`h\Ya"

#### &"8]gd`UmžgYUfWX UbXgcfhcdh]cbg Zcf h\Ygi V YWh`]gh

5h h\Y hcd cZh\Y `]gh mci a UmgdYWZm h\Y bi a VYf cZgi V YWg h\Y gmghYa g\ci `X X]gd Um XUhU Zcf dYf dU[Y" =Zh\Y``]gh`]g`cb[Yf h\Ub cbY dU[Yz mci a Uma cj Y VYhk YYb dU[Yg ]b Vch\ X]fYVhlcbg Vm ig]b[ h\Y Uffck g Uh h\Y hcd cZ h\Y ``]gh cf h\Y Xfcd! Xck b a Ybi "

6mWJW\_Jb[ cb h\Y'GYUfW\']Wcbž'U'qYUfW\']bhYfZUW''UddYUfg'Uh'h\Y'hcd'cZ'h\Y'gi V'YWh'`]qh"<YfY'mci WUb gY`YWhik \]WX XUHU cZh\Y`gi V^YWhimci k]q\ hc gYUfWX Zfca UXfcd! Xck b a Ybi "H\Yb gdYWZm h\Y`hYI h`mci `UfY``cc\_]b[ `Zcf`UbX`W]W\_`"GYUfW\""`5g`U`fYgi `hž`h\Y``]gh`k]``cb`m`WcbhU]b`gi V^YWhg gUhjgZnjb[ h\Y gdYWZjYX WbX]hjcbg" GYUfW U gc k cf\_g Zcf dUfhjU k cfXgž UbX ]g WJgY! ]bgYbg]hjj Y" = Z mci k Ubhihc gYY h\Y k \c Y "]gh'U[U]bž YUj Y h\Y "HYI hihc gYUfW Zcf" ZJY X Ya dhmUbX WJW "GYUfW ""

6mWJW\_Jb[ UbmZJYX Jb h\Y hJhY VUf cZh\Y ` ]ghž mci a Umgcfh h\Y WtbhYbhg cZh\Y YbhJfY ` ]gh UWWLfX]b[ hc h\Y ZJY`X`gY`YVWYX" H\Y ZJY`X`UWWLfX]b[ hc k \]W. h\Y`gi V^YVWg`UfY`gcfhYX`]g`X]gd`UmYX`]b UX]ZYfYbhWc`cif h\Ub h\Y ch\Yfgž k \]`Y U ga U``Uffck bYl h hc ]h g\ck g h\Y gcfh cfXYf"

#### " "Gi V Y Wh'X UhU

6mW]W\_]b[ 'cb 'Ubm'XUhU cZU gi V YWzU dcd! i d k ]bXck 'k ]``X]gd`Umh\Y gi V YWi XUhU" 6mW]W\_]b[ 'cb h\Y HJVq mci a UmW\YW\_VUq]WXUHJ cb h\Y qi V YVM WtbWYfbYX flY"["XYqWldh]cbž fYqdcbq]V Y `YWhifYfž`gi V^YWhicf[Ub]gUh]cbU``i b]hž`YhWŁž`Wzi fgYgž`gm`UVi g`UbX`hYl hVcc\_g`i gYX`Zcf`h\Y`Wzi fgY`fl]Z` id`cUXYX`]bhc`h\Y`gmghYa\_Łž`Ug`k Y```Ug`h\Y``]gh`cZ`ghi\_XYbhg`fY[]ghYfYX`Zcf`h\Y`gi\_V^YVb`Zcf`h\Y`W`ffYbh\_ gYa YghYf"

#### ("7cifgYXUhU

6mWJW\_Jb[ cb UbmWti fgY XUHJ ]b h\Y "5j U] UV Y Wti fgYg" "]ghž mci k ] "VY g\ck b XUHJ dYfHJ]b]b[ hc h\YdUfh]W `Uf`WtifgY`cZh\Y`giV^YWf"7cifgY`]bZcfaUh]cb ]g X]gd`UmYX`cb`hUVg ]b h\Y`gWYYb h\Uh dcdq! i dž qla ]`Uf 'hc 'h\Y k ]bXck 'cb 'qi V YVWi XUHJ" 'H\Y '"Ghi XYbhq" 'HJV 'cb`mX]qd`Umq h\Y ``lqh'cZ ghi XYbhg fY[]ghYfYX Zcf h\Uh Wti fgY" H\Y "H]a YhUV Y" hUV g\ck g h\Y "]gh cZ 'Yggcbg Zcf h\Y dUfh]W `Uf WeifqY/\ckYjYfžUZhYfWad`Yh]b[`h\Y`fY[]ghfUh]cb`Zcf`h\Y`giV^YWh`UbX`WeifgYgžU``WeifgYg`mci \Uj Y ql[ bYX!i d Zcf Wb VY | ]Yk YX ]b cbY d UWŽ | bXYf "Ha YHJV Y" ]b h\Y " Gh X]Yq" a Ybi "

## A ] Yghc b Yg

H\]g'gWYYb gYfj Yg'Zcf'j ]Yk ]b[ 'h\Y'`]gh'cZmci f'gc!W'`YX'gh Xma ]`YghcbYg" H\YgY UfY Wa d'Yl WbX]h]cbg h\Y ]bgh]h h]cb gYhg ]hg gh XYbhg VUgYX cb ]hg ck b Gh XmUbX 9l Ua Fi Yg" =bgh]h h]cbg \Uj Y a Ubmdcgg]V]`]h]Yg hc gYh a ]`YghcbY`W]hYf]U/ ]b UXX]h]cb hc h\]g ]bhYfZUWz a fh\Yf ]bZcfa Uh]cb UVci hh\Y`fi `Yg`WbWfb]b[ `mci `Wb`df]a Uf]`mVY`Zci bX`]b`h\Y`Ghi XmUbX`9l Ua `Fi `Yg`UbX`Vm Webgi `h]b[ `h\Y 9Xi WUh]cb 5Xa ]b]ghfUh]cb"

H\Y``]gh`WbhU]bg`VUg]WXUhU`Zcf`YUW\`a]`YghcbY`UbX`k \Yh\Yf`cf`bch`mci `\Uj Y`U`fYUXmaYh`h\Y W]hYf]U gdYV)ZJYX Vmh\Y dUfh]W `Uf a ]`YghcbY"

# Gi V Y Whg

## 71 ffYbhai V Y Wha

=b h\]g gWYYb mci WUb j ]Yk mci f fY[]ghYfYX gi V YWng Zcf h\Y W ffYbh gYa YghYf"

5HH9BH=CB<sup>-</sup> H\]g``]gh`]g`bchbYWfggUf]`mX]gd`Umg`mci f`W`ffYbh`mfY[]ghYfYX`gi V^YWhgž`Ug`[YbYfU``m fY[]ghfUh]cb ]g dfcWYXYX bch Zcf h\Y W ffYbh Vi h h\Y bYl h gYa YghYf" Mci WUb gYY mci f fY[]ghYfYX gi V^YWg'i bXYf'fFY[]ghYfYX'gi V^YWgî `]b h\Y'fGi V^YWgî a Ybi žUbX`\YfY'mci 'UfY'U'gc'U``ck YX'hc XYfY[]ghYf gi V Y Whg"

#### %"J]Yk fYgi `hg

K \Yb mci WW\_cb h\Y FF Ygi `hi Z|Y`X `|b h\Y fck `cZ gi V YWgž ]b U dcd! i d k ]bXck `h\Y gmghYa X]gd`Umg`h\Y``]gh`cZmcif`fYgi`hg`cVhU]bYX`Zfca `U`dUfh]W`Uf`giV^Whz`Ug`gUjYX`Vmh\Y`gmghYa "

#### &"GiVYWYXYhU]`q

=Zmci WW\_Ubmch\YfgiV^YWhXUhUž]bUdcd!idk]bXck h\YgiV^YWhXYhU]`gUddYUf"K\Yb`mci W]W\_ h\Y`hJVgž`mci `WJb`j]Yk `h\Y`VUg]WXUhU`cZ`gi V^YWiWcbWfbYX`fN"[ "`XYgWf]dh]cbž`fYgdcbg]V`Y``YWii fYfž gi VYWhcf[Ub]nUh]cbU`i b]hžYhWŁžWti fgYgžgm`UVi gʻUbX hYl hVcc\_gʻhcʻh\YʻWti fgYʻfl]Zh\YgYʻ\Uj Y VYYb i d`cUXYX ]b h\Y gmghYa Łž Ug k Y`` Ug h\Y``]gh cZ ghi XYb hg k \c \Uj Y fY[ ]ghYfYX hc h\Y gi V YV\h Zcf h Uh gYa YghYf"

'"7\Ub[YW:ifgYžXYfY[]ghYf`giV^YWh`flcb`m`Xif]b[`fY[]ghfUh]cb`dYf]cX`Ł

Cb h\Y'"5| U]`UV`Y`W:i fqYq"`HJV`i bXYf`qi V^YWiXYHJ]`qža Uf\_`h\Y`W\YW\_'Vcl `]b`h\Y``Uqh`Wc`i a b`cZh\Y `]qh'Zcf`h\Y`fY[]qhYfYX`WtifqYfbt`UbX`i bqY`YWh`h\Y`W\YW\_Vcl`cZXYfY[]qhYfYX`WtifqYfbtž`h\Yb`W]W\_ "GUj Y" hc [Yhh\Y gmghYa fY[]ghYf mci hc h\Y fYei ]fYX Wti fgYfbltz ]Z dcgg]V Y" H\Y gmghYa bch]ZJYg mci cZh\YdYfZcfa YXfY[]ghfUh]cb cf gYbX Ub Yffcf XYgW]dh]cb a YggU[Y"Nci a UmXYfY[]ghYf U gi VYWhVmWJW\_Jb[ h\Y`"8YfY[ ]ghYf gi VYWh" Vi hhcb" H\Y gmghYa gYbXg U WtbZJfa Uh]cb cf U dcgg]V Y Yffcf a YggU[Y"

#### ("7cifgYXYhU]`g

6mWJW\_Jb[ UbmWti fgY XUHJ ]b h\Y ``]gh`cZ "5j U]`UV`Y 'Wti fgYg"z h\Y "7ci fgY XYHJ]`g" gWYYb k ]` 'VY X]gd`UmYX"7ci fgY ]bZcfa Uh]cb ]g X]gd`UmYX cb HJVgž g]a ]`Uf hc h\Y k ]bXck cb gi V YVW XUHJ" H\Y "Ghi XYbhg" hUV cb`mX]gd`Ung h\Y``]gh`cZ ghi XYbhg`fY[]ghYfYX Zcf`h\Uh`W:i fgY" H\Y`"H]a YhUV`Y" hUV g\ck g'h\Y``]ghcZ`Yggcbg'Zcf'h\Y'dUfh]W`Uf'W:i fgY/'\ck Yj Yfž'UZhYf'W:a d`Yh]b['h\Y'fY[]ghfUh]cb'Zcf h\YgiV^YWhUbX`WtifgYgžU``mciffY[]ghYfYX`WtifgYg`WUb`VY`j]YkYX`]b`cbY`d`UWYž`ibXYf`"H]aYhUV`Y" ]b h\Y "Gh X]Yg" a Ybi "

## 7i ffYbhWti fgYg

=b h\]g gWYYb mci WUb j ]Yk mci f fY[ ]ghYfYX Wti fgYg Zcf h\Y W ffYbh gYa YghYf"

5HH9BH=CB + H\]q``]qha ][\hbchg\ck mci fWffYbhmfY[]ghYfYXWti fgYg`g]bW'i gi U`mfY[]ghfUh]cb`]g WUff]YX ci hZcf h\Y bYl hgYa YghYf UbX bch h\Y W ffYbh cbY" Mci WUb ZJbX h\Y fY[ ]ghYfYX gi V YWg UbX Wei fgYg Jb h\Y i Gi V Y Wgi a Ybi i bXYf i F Y [ ]ghYfYX gi V Y Wgi ž UbX \YfY mci WUb U gc XYfY [ ]ghYf gi V Y Whg cf V X Ub [ Y Wti fg Y g"

=Zmci WJW\_'hc UbmWti fgY XUhU']b 'h\Y ``]ghž h\Y XYhU]`g cZh\Y gY YWYX Wti fgY UddYUf ']b U dcd!i d k ]bXck "

#### ("7cifgYXYhU]`g

H\Y`Wti fgY`XYHU]`g`k ]bXck `WtbHU]bg`h\Y`XUHU`X]j ]XYX`]bhc`gYj YfU``HJVgž`g]a ]`Uf`mhc`h\Y`gi V^YWh XYHJ]`g`k ]bXck "`H\Y`Í Gh` XYbhgÎ `HJV`g\ck g`cb`mh\Y``]gh`cZh\cgY`gh` XYbhg`k \c`\Uj Y`fY[ ]ghYfYX`hc h\]g \\ti fgY" H\Y [H]a YHJV YÎ HJV g\ck g h\Y ``]gh cZ `Yggcbg cZh\Y dUfh]W `Uf \\ti fgYž \ck Yj Yfž ]Z \Uj ]b[ 'Wa d'YhYX fY[ ]ghfUh]cb 'hc gi V Y Wi UbX 'Wti fgYgž U``'Wti fgYg g][ bYX i d 'WJb 'VY j ]Yk YX ']b 'h\Y gi Va Ybi [H]a YHJV`YÎ cZh\Y`[Ghi X]YgÎ a Ybi "

b Vch dfY`]a ]bUfmUbX`ZJbU`gi VYVWifY[]ghfUh]cb dYf]cXg`Zfca h\]g`gWYYb`mci `WJb`fY[]ghYf`Zcf gi V Y Whg Ub X gY Y Whd Y fhU]b]b[ Wei fgYg Zcf h\Y b Y l h gYa Y ghY f"

%"G\ck giV^YWh`]gh

5ZhYfgY`YWh]b[ cZh\Y`WcffYgdcbX]b[ gYa YghYfUbX`W`ff]W`i a hYa d`UhYži bXYf`¤Gi V^YWh`hmdYl gY`YWfiNYiGiV^YWf`]ghcZh\Y`W\cgYb`W`ff]W`ia Î cdh]cb hc`X]gd`UmmcifcV`][UhcfmUbX`Y`YWh]jY gi V^YWg" H\Y cdh]cb "Ch\Yf cdh]cbU`gi V^YWg" ]g Uj U] UVY ]Zh\Y ]bgh]h h]cb a UbU[Yg h\Y cdh]cbU` gi VYWg gYdUfUhYX cZW ff]W i a g" = Zmci WUbffin ZJbX Ubmgi VYWn Jb h\]g `]ghž Jh a YUbg h\Uh h\Y ]bgh]hi h]cb \Ug`]bhY[ fUhYX U`gc`cdh]cbU` gi V^YWg`]bhc h\Y W ff]W `i a gž gc Uh h\]g ei Ygh]cb mci \Uj Y hc gY`YWhih\Y cdh]cb cZ"Gi V'YWh`]gh cZh\Y WkcgYb W ff]W i a "]b Ubmk Un'

6mgY`YVMb[ 'FG\ck 'cb`mh\cgY'gi V^YVMg'h\Uh'k ]``'VY``Ui bW\YXÎ 'mci 'WUb'Ybgi fY'hc'\Uj Y'cb`mh\cgY gi V^YWg'X]gd`UmYX`]b`h\Y`gi V^YWn``]gh`k \]W\`k ]```VY``Ui bW\YX`]b`h\Y`gY`YWnYX`gYa YghYf"∵cf`h\]g fYUgcbžh\]g ]g [YbYfU`mfYWa a YbXYX hc VY YZh a Uf\_YX"

6mWJW\_Jb[ 'Þ@]gh'gi V^YVtgÎ ž'h\Y gi V^YVth`]gh'X]gd`UmYX k ]``VY Z]`hYfYX Vmh\Y gY`YVthYX fYei ]fYa Ybhg"

&": ]`hYf]b[ žgYUfW ]b[ UbX gcfh]b[ h\Y gi V \Wh ]gh

Cb h\Y hcd cZh\Y `]gh nci WUb gYh h\Y bi a VYf cZgi V YWg k \]W\ XUhU nci k Ubh hc VY X]gd UmYX ]b cbY'dU[Y"'G\ci 'X'h\Y'']gh'VY'Yl hYbXYX'hc'a cfY'h\Ub'cbY'dU[Yž'mci 'a Um'hi fb'dU[Yg'Vmi g]b['hk c! X]fYVM]cbU`Uffckgcf'Vmh\Y'Xfcd!XckbaYbi"Mci 'Wb'df]bhh\Y'dU[Y'VmW]W\_]b['h\Y'df]bh`]Wb"

6mWJW\_Jb[ gYUfW\ ]WbžU Vfck gYfk ]``UddYUf cb h\Y hcd cZh\Y gi V YVW\`]gh" < YfYžZfca Xfcd!Xck b a Ybi žmci WUb gY`YWhk \]Wk gi V^YWhXUHU mci k Ubh hc gYUfWkž h\Yb YbhYf h\Y hYl h hc VY gYUfWkYXž UbX`WJW\_`"GYUfW\"" 5ZnYf`h\]gž`h\Y``]gh`k]```WcbHJ]b`cb`m`h\Y`gi V^YWhg`WcffYgdcbX]b[`hc`h\Y`gYUfW\ WhYf]U" GYUfWN WUb VY WUff]YX ci hU'gc Zcf k cfX ZfU[a Ybhgž UbX bcha U\_]b[ X]ZZYfYbWY VYhk YYb i ddYf UbX``ck Yf WUgYg" = Zmci ˈk Ubhˈnc ɡYY h\Y k \c`Y``]ghU[ U]bž WJW\_ "GYUfW\" UbX``YUj Y Ya dhmh\Y ZY`X cZ "HYI h hc gYUfW Zcf""

6mWJW\_Jb[ UbmZJYX Jb h\Y hJhY VUf cZh\Y `]ghž mci a Umgcfh h\Y WtbhYbhg cZh\Y YbhJfY ``]gh UWWLfX]b[ hc h\Y ZJY`X`gY`YVWYX" H\Y ZJY`X UWWLfX]b[ hc k \]W h\Y YI Ua g UfY gcfhYX ]g X]gd`UmYX ]b U X]ZYfYbhW`cif'h Ub h\Y'ch\Yfgžk\]`Y'U'ga U``Uffck 'bYl h'hc']hg\ck g'h\Y'gcfh'cfXYf"

=Zh\Y`fYei ]fYX`gi V^YWiZci bXž`W]W\_`UbmcZ]hg`XUhUž`UbX`]b`U`dcd!i d`k ]bXck `h\Y`XYhU]`g`cZh\Y gY`YVWYX`gi V^YVW`k ]``VY`X]gd`UmYX"

" "Gi V "Y VVh X Y hU] g

"%"5jU]`UV`Y`WcifgYg`hUV

<YfY mci WUb gYY h\Y Wci fgYg Ui bW\YX Zcf h\Y gY YWhYX gi V YWh ]b h\Y W ffYbh gYa YghYfž Ug k Y `` Ugimci WUb fY[]ghYf h\Y gi V YVWh UbX ]hg fY UhYX Wti fgYflgk" GY YVWjb[ h\Y W\YV\_Vcl cb h\Y f][ \h g]XY cZh\Y Wti fgY ``]ghž mci WUb gY YWih\Y Wti fgYfgŁ mci k Ubh hc fY[]ghYfž h\Yb W]W\_ "GUj Y" hc WadYhYh YgYYWhcb cZgi VYWyg UbX WaifgYfgŁ "Mai UfY fYei ]fYX hc gYYWha cfY h\Ub cbY WaifgY hc U gi V YVW ]Zh\YfY UfY a cfY hmdYg cZWti fgYg fN"[" h\YcfYh]WU UbX dfUVW]WU cbYgŁ Ui bW\YX" =b gi Wi WugYg mci \Uj Y hc gY YWh cbY cZ YUWi Wti fgY hmdY" 5b Yl Wrdh]cb hc h\]g ]g h\Y Yl Ua Wti fgYž k \]W \Ug hc VY fY[ ]ghYfYX ]bX]j ]Xi U`m]b YUW VUgYž ]"Y" mci UfY bch U`ck YX hc fY[ ]ghYf Ub YI Ua WeifgYUbXUWeifgYcZch\YfhmdYhcUdUfh]WUfgiVYWhig]aiNUbYcig`m"

H\Y`DH]a YHJV`Y`]bZc"Î `Wc`i a b`]bX]WUhYg`k \Yb`fIJbX`k \YfYL`h\Y`Wci fgY`k ]```VY`\Y`Xž`h\Y`k YY\_XUmg UfY a Uf\_YX Vmh\Y]f ]b]h]U`g"

=b 'h\Y 'Wc'i a b FY[#@]a ]h mci 'WUb 'W\YW\_'\ck a Ubmghi XYbhg \Uj Y fY[]ghYfYX 'hc 'h\Y 'Wci fgY 'Ug k Y '` Ug h Y bi a VYf cZdUfhWdUbhg U`ck YX"

=Zmci '\UjY gY`YWWX h\Y fYei ]fYX Wzi fgYfgłž WJW\_ "GUjY" cb h\Y Vchca cZh\Y k ]bXck " =b YUW\ WUgY mci k ] ``VY bch]ZJYX k \Yh\Yf mci \Uj Y fY[ ]ghYfYX gi WWYggZ ``mhc h\Y gi V YVW UbX Wci fgYfgŁž cf ]ZYffcf cWW fgž mci k ]``fYWY]j Y U a YggU[Y k ]h\ h\Y YI d`UbUh]cb cZh\Y Yffcf"

MciffY[]ghfUh]cb hc U WcifgY k ] ` VY gi WWY ggZi ` cb `m ]Z

! mci a YYhh Y fYei ]fYa Ybhg k \]W UfY bYW ggUfm hc h\Y gi V YVM UbX Wti fgY fY[ ]ghfUh]cb fhc [ Yh Zi fh\Yf ]bZcfa Uh]cb d`YUgY Wcbgi `h h\Y Ghi XmUbX 9l Ua Fi `Yg cZ mci f ]bgh]hi hY cf h\Y 9Xi WUh]cb

5Xa lblohfUhlcb CZIWY z cf h Y CdYfUhli Y 7i fflW i a Ł ! ZFYY d`UWYa YI lah ib U``aY`YWWYX malYa cZW: faYa filb h\Y fYI # la lh W: i a bž fYI la `Yaa h\Ub h\Y `la lhŁ

! mci \Uj Y qY YVWYX cbY cZ YUWX Wci fqY hmdY fN"[" h\Ycfmž dfUVWjVW Ł

! 'Vch\ 'h\Y dfY`]a ]bUfmcf ZbU` gi V^YVWfY[ ]ghfUh]cb UbX 'Vci fqY gY`YVWjcb dYf]cXg UfY cdYb ! mci \Uj Y bch Zb]q\YX h\Y qi V YVYh mYh

=Zmci bYYX Z fh\Yf ]bZcfa Uh|cb UVci hWti fqYqž W|W hc UbmXUhU cZh\Y dUfh|W Uf Wti fqY ]b h\Y `]qhž UbX hq WtffYqdcbX|b| XUHU UddYUf |b U bYk dcd!id k |bXck "H\Y |bZcfa Uhcb UVci h h\ |q k |bXck Wb VY gYYb Uhdc]bh ( cZh ]g XcW a Ybh

5HH9BH=CB<sup>2</sup> = Zmci NUjYfY[]ghYfYXU giVYWiUbX mci k Ubh hc XYfY[]ghYf ]h Zcf Y]h Yf fYUgcbž mci WUb Xc h\]g VmWJW\_]b[ D8YfY[ ]ghYf gi V YWf ]b h\Y D5j U] UV Y Wti fgYg" hUV"

#### "&" 6Uq]WXUhU hUV

<YfY mci WUb j ]Yk 'h\Y VUq]WXUHJ cZh\Y qY YWWX gi V YWY gnŒ W Ug h\Y fYei ]fYa Ybhq UbX h\Y XYgWJdhJcb cZh\Y gi V YWzh\Y fYgdcbg]V Y 'YWri fYf"g bUa Yž UbX h\Y cf[ Ub]gUh]cbU' i b]h cZh\Y qi V Y Wh"

" "Gm`UVi q UbX HYI hVcc\_q hUVq

<YfY mci WUb j ]Yk h\Y gm`UVi g UbX h\Y hYl hVcc\_g Zcf h\Y gY`YWhYX gi V^YWhz ]Z h\Ym`\Uj Y VYYb i d`cUXYX ]b h\Y gmghYa

#### "("Ghi XYbhq hUV

<YfY mci WUb j ]Yk 'h\Y``]gh`cZ'ghi XYbhg`fY[ ]ghYfYX hc U dUfh]W `Uf gi V YWh'': cf 'h\Y XYhU]`g`cZk \ ca fY[ ]qhYfYX hc YUW [bX]j ]Xi U Wti fqY d YUqY [ c hc h\Y Wti fqY XYHJ]`q^

#### ("7cifqYXYhU]`q

H\Y`Wti fgY`XYHJ]`g`k ]bXck `WtbHJ]bg`h\Y`XUHJ`X]j ]XYX`]bhc`gYj YfU``HJVgž`g]a ]`Uf`mhc`h\Y`gi V^YWh XYHJ]`g`k`]bXck "`H\Y`lGhi XYbhgl``hJV`g\ck g`Yl Wi g]j Y`mh\Y``]gh`cZh\cgY`ghi XYbhg`k \c`\Uj Y fY[]ghYfYX hc h\]g dUfhJW `Uf `Wti fgY" H\Y i H]a YHJV`YÎ `HJV`g\ck g`h\Y``]gh`cZ`Yggcbg`cZh\Uh`Wti fgYž Vi hUZhYf mci '\Uj Y 'W:a d'YhYX h\Y gi V YVW UbX 'W:i fgY fY[ ]ghfUh]cbž mci 'WUb j ]Yk 'U` fY[ ]ghYfYX Wti fgYg ]b h\Y [H]a YhJV`YÎ gi Va Ybi cZh\Y [Gh X]Ygl a Ybi "

=Zmci k Ubhhc fYhi fb hc "Gi V Y V W X Y HU]`g" ž W J W\_ Uhhcd f][\h`g]X Y cZh Y dcd!i d k ]b X ck "

=b h\]g gWYYb mci WUb WXYV\_mci ffY[]ghYfYX gi V^YWhg UbX UfY U`ck YX hc WX Ub[Y WcifgYg cf XYfY[]ghYf gi V Y Whg"

#### %"8YfY[]ghYfgiV Y Wh

=Zmci WJW\_nchNY`]b\_cZĺ8YfY[]ghYfgiV^YWhi`]bhNYfck cZUbmgiV^YWhzhNYgmghYa dfcadhg`mci k \Yh\Yfmci fYU`mk Ubh'hc XYfY[]ghYf Zfca h\Y []j Yb gi V^YVW ]Z mci f Ubgk Yf ]g mYgž h\Y gi V^YVM k ]``VY`XYfY[]ghYfYX`UbX`fYa cj YX`Zfca `h\Y``]gh`cZ`fY[]ghYfYX`gi V^YVVg"`Hc`UVWYgg`h\Y`gUa Y`ZYUhi fY Ubch\Yf k Unž YZH W]W\_'hc Ubmgi V YVWi XYHU]`ž UbX h\Yb W]W\_'hc [8YfY[]ghYf gi V YVWI cb h\Y [5] U]`UV`Y`WtifgYgÎ`HUV`]b`h\Y`fGiV^YWiXYHU]`gÎ`dcd!id`k]bXck "

6mgi VYWiXYfY[]ghfUh]cb mci f Wti fgY fY[]ghfUh]cbg U`gc k]``VY fYa cj YXž UbX mci k]``fYW']j Y U bchzwhich czn jg"

5HH9BH=CB<sup>++</sup>7cifgY'XYfY[]ghfUh]cb']g'U``ckYX'cb`m]b'h\Y'dfY`]a ]bUfmcf'ZJbU`'giVYV\ffY[]ghfUh]cb'cf Wei fgY fY[ ]ghfUh]cb dYf]cX°

#### &"7cifgYWUb[Y

=Zmci k Ubhhc W Ub[Y fY[]ghYfYX Wti fgYfgt fY UhYX hc U fY[]ghYfYX gi V Y Whz W]W\_hc Ubmgi V Y Wh XYHJ]žUbX h Y I Gi V YVM XYHJ]`gi dcd!i d k ]bXck k ]``UddYUf" < YfYžcb h Y I 5j U]`UV`Y 'Wi fgYgi HJVž \_bck b Zfca [giV^YWhfY[]ghfUh]cb gYWh]cbž]b h\Y``UghWc`ia b cZ``]gh gY`YWhih\Y WcifgYfgŁ hc VY fY[]ghYfYX`UbX`i bgY`YVW`h\Y`Wci fgYfgŁ`hc`VY`XYfY[]ghYfYXz`UbX`WJW\_`hc`l GUj YÎ /`h\Y`gmghYa fY[]ghYfg mci hc h\Y fYei ]fYX Wci fgYfgŁž ]Zdcgg]V Y" H\Y gmghYa bch]Z]Yg mci cZh\Y dYfZcfa YX fY[]ghfUh]cb cf gYbX Ub Yffcf XYgWJdh]cb a YggU[Y"

#### "7cifgYXYhU]g

⇒b `h\Y`Í GiV^YWhXYHJ]`gÎ `k ]bXck ž`k \Yb `W]W\_]b[ `hc `Ubm`Wci fgY`XYHJ]`g`]b `h\Y``]gh`cZÍ 5j U]`UV`Y Wti fgYgÎ 'HJVž'h\Y 'Wti fgY'XUHJ'k ]` 'VY 'X]gd'UmYX gYdUfhYX 'h: 'HJVgž'g]a ]'Uf'm'h: 'h\Uh']b 'h\Y 'Í Gi V YVM XYHJ]`gÎ k ]bXck "`H\Y`Í Ghi XYbhgÎ `HJV`g\ck g`h\Y``]gh`cZ`Yl Wi g]j Y`mh\cgY`ghi XYbhg`k \c`\Uj Y fY[]ghYfYX hc h\]g Wti fgY" H\Y [H]a YHJV YÎ HJV g\ck g h\Y `]gh cZ Yggcbg cZ h\Uh dUfh]W `Uf Wti fgYž Vi hUZnYf mci \Uj Y Wca d YhYX h\Y gi V YWi UbX Wci fgY fY[ ]ghfUh]cbž mci WUb j ]Yk 'U``fY[ ]ghYfYX Wti fgYg ]b h\Y [H]a YhJV`Yî gi Va Ybi cZh\Y [Gh X]Ygî a Ybi "

#### ("8YWUfUh]cb UVci hfY[ ]ghYfYX gi V YWhg

K \Yb mci WJW\_'h\]g'Vi Hrcbž'U'df]bHJV'Y XYWUfUh]cb k ]``'VY WYUhYX ]b 'h\Y'Vfck gYfž'WbHJ]b]b[ 'h\Y fY[]ghYfYX gi V Y Ving X Y HU] g"

## A ]X! hY fa hUg\_g

H\]g'gWYYb'X]gd'Umg'gc!VW'YX'a ]X! hYfa 'HJg\_gžk\]W.'UfY'HJg\_g'hc'VY'W:a d'YhYX'Xi f]b['h\Y'hYfa UbX`h\Uh'UfY`gdYW]ZjYX`Vm`YWhifYfg`]b`WcbbYWh]cb`hc`h\Y]f`giVYWhg`cf`WcifgYg"`H\]g``]gh`X]gd`Umg`U`` a JX! hYfa 'hUg\_g'fY`UhYX'hc'gi V^YWg'nci 'UfY'fY[]ghYfYX'Zcf']b 'h\Y'W'ffYbh'gYa YghYf"

H\Y'hmdY'cZ'hUg\_ž'h\Y'XYUX`]bY'Zcf'gi Va ]gg]cbž'h\Y'Yj U'i Uh]cb'a Yh\cX'i gYXž'gi dd'Ya Ybhg'Uj UJ'UV'Y UbX`\ck `h\Y`fYgi `hg`UfY`hU\_Yb`]bhc`UWVci bh'U``'VY`cb[ `hc`h\Y`Ui h\cf]hmcZh\Y``YWi fYf`UbX`h\Y ]bgh]h h]cb"

6mWJW\_Jb[ 'U HJg\_ 'Jb 'h\Y '`]ghž XYHJ]`YX XUHJ Zcf 'h\Y dUfhjW 'Uf 'HJg\_ ']g X]gd UmYXž Zcf ']bgHJbW' 'h\Y fYgi `hfYWY]j YX Zcf h\Y gY YWYX hUg\_"

## DfcdcqYX [fUXYq

=b h\]g gWfYYb mci WUb j]Yk mci fdfcdcgYX [fUXYgžk\]WX \YfY mci WUb UWWYdh cf fY^YWh" = ZU YWi fYf cZU gi VYWicZmci fg dfcdcgY U [ fUXY hc mci 'UbX mci 'UWWdh ]hž ]ha YUbg h\Uh h\Uh dfcdcqYX [fUXY k ] ``VY mci f`ZbU``[fUXY Zfca `h\Y`qi V^YVWWbWfbYXž mci `Xcbffh`\Uj Y`hc`hU\_Y`YI Ua cZh\Uhgi V^YWz`UbX`cbWY`h\Y`dfcdcgYX`[fUXY`UWWYdhYXz`h\]g`cdh]cb`k]```VY`YjYb`dfc\]V]hYX`Zcf`mci Vmh\Y gmghYa "=Zmci UfY bch gUh]gZJYX k Jh\ h\Y dfcdcgYX [fUXYz mci a UmgY YVMh\Y cdh]cb hc fY^YWh']h/']b h\Uh'WUgY mci '\Uj Y hc fY[]ghYf hc h\Y YI Ua Zfca 'h\Uh gi V^YWh"

5HH9BH=CB<sup>\*</sup> mci 'UfY'bch'U`ck YX'hc'fY[]ghYf'hc'h\Y'Yl Ua 'Zfca 'h\Uh'dUh]W'Uf'gi V^YWh'VYZcfY'mci fY[ ]qhYf mci f XYWq]cb cZh\Y dfcdcqYX [ fUXY Gcz ]Z mci XYWXY bch hc UWWdh h\Y dfcdcqYX [ fUXYz " Zjfghimci ig\ci `X fY[]ghYf ]h ]b h\Y gmghYa ž UbX cb mUZnYf h\Uhimci 'WUb fY[]ghYf hc 'Yl Ua

=Zmci UWWYdhhNYdfcdcgYX a Uf\_žcb hNYf][\hg]XYcZ`]ghž]b hNYXfcd!Xck b a Ybi cZhNY "5WWYdh a Uf\_"W:i a b gY`YWh"5WWdh"ž']ZbchžgY`YWh"FY^YWh"" Hc gUj Y mci f XYWJg]cbžWJW\_"GUj Y""

5HH9BH=CB CbW mci f cdYfUhlcb gUj YXž ]h WUbbch VY WUbW ``YXž h Uh ]gž ]h ]g bch dcgg]V Y hc a cX]Zmmci Wkc]WY'Ubma cfY'' 5ZnYf mci UWWYdhYX'h\Y'dfcdcgYX'a Uf\_žmci UfY'bch'U'`ck YX'hc fY[]ghYf hc Ub Yl Ua Zfca h\Y gi V YW Wt Wt b WYfbYX \* : cf h\]g fYUgcb ]h ]g ghfcb[ `mfYWt a a YbXYX h\Uh mci Wcbg]XYf mci f XYW]g]cb°

# 91 Ua g

⇒b h\]g gWYYb mci WUb fY[]ghYf hc h\Y Yl Ua g" =b h\Y Yl Ua ``]gh mci f Yl Ua fY[]ghfUh]cbg UfY a Uf\_YX " b Vi Y" 9l Ua XYfY[ ]ghfUh]cbg WUb VY dYfZcfa YX ]b h\Y "FY[ ]ghfUhYX YI Ua g" a Ybi

5HH9BH=CB + DYUgY [Yh]bZcfa Uh]cb cZh\Y fi `Y gmghYa Udd ]YX UWWtX]b[ hc h\Y Gh XmUbX 9I Ua Fi 'Yg'Xi f]b[ 'h\Y'YI Ua 'dYf]cX cZmci f 'hfU]b]b[ . 'k \Uh']g h\Y 'XYUX`]bY i bh] 'k \]W\ 'mci 'WJb 'XYfY[ ]ghfUhY Zfca Ub YI Ua k ]h\ci hVcbgYei YbWYgžk\Yb Xc mci \Uj Y hc dUmU fYdYUhYX YI Ua ZYYžk\]W fYghf]Wh]cbg Udd`mZcf XYfY[]ghfUh]b[ Zfca Ub Yl Ua \*

%"@]gh'Yl Ua g K \Yb ``c[[]b[ `]b `h\]g`gWYYb Zffghž`U```Yl Ua g`VY]b[ `dcghYf]cf`hc `h\Y`UWi U``XUhY`UbX``Ui bW\YX`]b `h\Y W ffYbh gYa YghYf k ]``VY g\ck b Ui hca Uh]WD`mž Vi h mci WUb U'gc fYZJbY h\Y``]gh"

=Zmci ˈUfYˈcb`m]bhYfYghYX ]b h\Y YI Ua\_gʻcZU dUfh]W `Uf gi V YWtž gY`YWh h\Y gi V YWh ]b h\Y ‴Gi V YWhg″ Xfcd! Xck b a Ybi ž WJW\_"@]gh Yl Ua g""

#### &": ]`hYf]b[ žgYUfW\]b[ UbX gcfh]b[ ]b h\Y `]gh

Cb h\Y hcd cZh\Y `]ghz mci 'WUb gYh \ck a UbmYl Ua g hc VY X]gd UmYX cb cbY dU[Y" G\ci `X h\Y `]gh VY'YI hYbXYX'hc'a cfY'h\Ub'cbY'dU[Yž'mci 'a Um'hi fb'dU[Yg'Vmi g]b['hk c!X]fYVMjcbU`'Uffck g'cf'Vm h\Y Xfcd! Xck b a Ybi " Mti WUb df]bhh\Y dU[Y VmW]W\_]b[ h\Y df]bh ]Wtb"

6mW]W\_]b[ h\Y qYUfW ]W\_bzU Vfck qYf k ] "UddYUf cb rcd cZh\Y YI Ua "]qh" < YfYz Zfca Xfcd! Xck b a Ybi žmci WUb gY YWK k \]Wk YI Ua XUHJ mci k Ubh hc gYUfWk z h\Yb YbhYf h\Y hYl h hc VY gYUfWYXž UbX WJW\_ "GYUfW. "" 5ZnYf h\ ]gž h\Y "]gh k ] " WcbHJ]b cb m h\Y YI Ua g h\ Uh a YYh h\Y gYUfW. W ]hYf]U" GYUfW. WUb VY WUff]YX ci hUgc Zcf k cfX ZfU[ a Ybhgž UbX XcYgbffhbch a U\_Y X]ZYfYbW VYhk YYb iddYfUbX``ck Yf`WgYg" =Z`mci `k Ubh'hc`\Uj Y`h\Y`k \c`Y``]ghž`h\Yb`WYUf`h\Y`″HYI h`hc`gYUfW\`Zcf″`ZjY`X UbX WW\_ "GYUfW ""

6mWJW\_Jb[ UbmZJYX Jb h\Y hJhY VUf cZh\Y `]ghž mci a Umgcfh h\Y WtbhYbhg cZh\Y YbhJfY ``]gh UWWERX]b[ 'hc 'h\Y'ZJY`X'gY`YVWYX" H\Y'ZJY`X UWWERX]b[ 'hc k \]W 'h\Y'YI Ua g'UfY gcfhYX']g'X]gd`UmYX']b U X]ZYfYbhVc'cif'h Ub h\Y'ch\Yfgžk \]`Y'U'ga U``Uffck 'bYl h'hc']hg\ck g'h\Y'gcfh'cfXYf"

=Zh\Y fYei ]fYX gi V^YWhZci bXž W]W\_UbmcZ]hq XUhUž UbX ]b U dcd!i d k ]bXck h\Y XYhU]`q cZh\Y qY`YWYX`qi V^YWik ]``VY`X]qd`UmYX"

""9I Ua 'XYhU]`g

K \Yb WW lb [ hc h\Y fck cZh\Y Y| Ua wtb WfbYX fM | Wdh Zcf h\Y Ugh Wt i a btz lb U dcd! i d k lbXck mci 'Wb'j ]Yk 'h\Y'XYHJ]'YX'XUHJ'cZh\Y'Yl Ua 'WcbWYfbYX"'9l Ua 'XUHJ'k ]`'VY'X]gd'UmYX'cb'gYj YfU' **HJVg"** 

#### ("FY[]ghYfYX ghi XYbhg hUV

=b 'h\]g 'hUV 'mci 'WUb 'j ]Yk 'h\Y fY[ ]ghYfYX ghi XYbhgfibUa Ygž BYdhi b 'WtXYg 'UbX 'fY[ ]ghfUh]cb 'XUhYg" =Z h\Y'"9jYfmghi XYbhcb h\]g'Yl Ua "W\YW\_Vcl ']g'i bgY`YVMYXž'mci 'WUb'j ]Yk 'cb`mh\Y'`]ghcZghi XYbhg k ]h\ k \ca 'mci 'UfY']b h\Y'qUa Y'Wti fqYž'UbX'k \c \Uj Y'fY[ ]qhYfYX'hc h\Y'qUa Y'YI Ua "'K \Yb h\Y WXYW\_Vcl [g'gYYWWYXž'U``ghi XYbhgžk \c \Uj Y fY[ ]ghYfYX hc h\]g Yl Ua \_cZh\Uh dUfh]W `Uf gi V YWtz UfY'X]gd'UmYX"

=b h\]g ]bhYfZUWYž h\Y ghi XYbhg k \c \Uj Y fY[ ]ghYfYX hc h\Y YI Ua Vi h d UWYX cb h\Y k U]h]b[ "]gh UfY a Uf\_YX ]b Vi Y" =b h\Y "K U]h]b[ ``]gh" Wc`i a b mci WUb j ]Yk h\Y fUb\_ cZU dUfh]W `Uf ghi XYbh ]b h\Y k U]h]b[ "]gh"

#### $\frac{1}{2}$  " < ]ghc f m hUV

<YfY mci WUb j ]Yk 'h\Y``]gh'cZh\Y`Yl Ua g'cZU [ ]j Yb gi V^YWz fY[ UfX`Ygg cZh\Y gYa YghYfgž hc k \]W\ mci '\Uj Y'fY[]ghYfYX'YUf`]Yf"'H\Y``]gh'U`gc'X]gd`Umg'h\Y'fYgi `hg'cZ'YUW.'YI Ua 'Ug'k Y``'Ug'h\Y'ZUWih\Uh mci \Uj Y XYfY[ ]qhfUhYX Zfca h\Uh cWWq]cb VYZcfY h\Y YI Ua XUhY"

#### \* "FY[]ghfUh]cb hc Ub YI Ua

Hc fY[]ghYf hc Ub YI Ua ž WJW\_ "FY[]ghYf" ]b h\Y fck cZh\Y fYei YghYX XUhY" H\Y gnghYa k ]` bch]Zm mci k \Yh\Yfh\Y'Yl Ua fY[]ghfUh]cb \Ug VYYb gi WWYggZ `ž cf bch"

<YfY mci 'WUb j]Yk 'h\Y`']gh'UbX XUHJ cZYI Ua g 'hc k \]W 'mci 'k YfY fY[ ]ghYfYX 'YUf`]Yf" <YfY mci 'a Um XYfY[]ghYf cZYI Ua g gY`YWhYX i bh]`h\Y`XYUX`]bY`ZJI YX`Vmmci f`\][ \Yf`YXi WUh]cb`]bgh]hi h]cbž`UbX`h\]g gWYYb U`gc gYfj Yg hc \Uj Y h\Y `]gh cZ fYgi `hg ]bgdYWWX Ug YbhYfYX hc YUW\ YI Ua "

5g U XYZUi `h X]gd`Unž mci f`Yl Ua g`g][ bYX ]b h\Y W ffYbh gYa YghYf k ]`` UddYUf cb h\Y gWYYbž Vi h k \Yb WJW\_]b[ hc h\Y ZJY`X i GYa YghYfi ž mci WUb `]gh h\Y Yl Ua g g][ bYX ]b ch\Yf gYa YghYfgž hcc"

5HH9BH=CB pyUgY JbZcfa mcifgY jYgk\JW gmghYa cZfi Ygg\U dfYjU] XifJb[ h\Y YI Ua dYf]cX cZ mci f hfU]b]b[ UWW:tX]b[ hc h\Y Ghi XmUbX 9| Ua Fi Yg K \Uh ]q h\Y XYUX ]bY i bh] k \]W. mci WUb XYfY[]ghYf Zfca Ub Yl Ua k]h\ci hWtbgYei YbWygžk \Yb Xc mci \Uj Y hc dUm]b U fYdYUh Yl Ua ZYYž k \]W\fYghf]VM]cbg Udd`mZcf`XYfY[]ghYf]b[ `Zfca `Ub`YI Ua žYhW'

#### %"@]ghcZgY`YWhYX`YI Uag

⇒b h\Y``]qh h\Y`YI Ua q`mci `\Uj Y`Udd`]YX`Zcf`fY[ ]qhfUh|cb`Vi h`k YfY`di h`hc`k U]h|b[ ``]qh`UfY`a Uf\_YX`]b Vi Y'Wc`ci f" =b h\Y'Wc`i a b 19l Ua 'fYhU\_Y'hmdYl 'mci 'WUb']bZcfa 'mci fgY'j Yg UVci h h\Y'Yl Ua fY[]ghfUh]cb hmdY fbcfa U YI Ua ž WtffYWh]cb YI Ua ž fYdYUh YI Ua ž YhWŁ"

#### &"91 Ua XYhU]`q

K \Yb WJW\_Jb[ hc h\Y fck cZh\Y YI Ua WcbWYfbYX fIYgg [8YfY[ ]ghYfl ]b h\Y `Ugh Wc`i a bŁz ]b U dcd!i d k ]bXck 'mci 'j ]Yk 'h\Y'XYHJ]`YX'XUHJ cZh\Y'YI Ua 'WcbWfbYX"'9I Ua 'XUHJ'k ]``VY'X]gd`UmYX'gi VX]j ]XYX hc hUVq"

#### ' "FY[]ghYfYX ghi XYbhg hUV

H\]g`HJV`gYfj Yg`hc`X]gd`Umh\Y`bUa YžBYdh b`WxY`UbX`h\Y`XUhY`cZfY[]ghfUh]cb`cZfY[]ghYfYX ghi XYbhg" = Zh\Y`W\YV\\_Ycl cZl9jYfmghi XYbhcb h\]g`Yl Ua l̃ ]g`i bgY`YWhYXž`mci `WUb cb`mj ]Yk `h\Y `]ghcZghi XYbhg k ]h\]b mci f Wti fgY k \c \UX fY[ ]ghYfYX hc h\Y gUa Y YI Ua ž k \Yb \Uj ]b[ h\]g VcI gY`YWYYXz`U```ghi XYbhg`cZh\Y`gi V^YWYk \c`fY[]ghYfYX`hc`h\Y`gUa Y`YI Ua `k]```VY`X]gd`UmYX"

=b h\]g gWYYbž h\Y gh XYbhg k \c \Uj Y Udd`]YX Zcf fY[ ]ghfUh]cb Vi h k YfY di h hc k U]h]b[ ``]gh UfY a Uf\_YX ]b V i Y W ci f" =b h\Y W i a b f K U]h]b[ "]gh mci WUb W\YW\_h\Y dcg]h]cb Ugg][ bYX hc U dUfh]W `Uf ghi XYbh Zfca `h\cgY cb h\Y k U]h]b[ ``]gh"

#### $('' <$  ]ghc fm hUV

<YfY mci WUb ]bgdYVW h\Y ``]gh cZU``Yl Ua g cZU gdYWZJWgi V YWwz ]bXYdYbXYbh m Zrca gYa YghYfg mci k YfY fY[]ghYfYX hc YUf`]Yf" H\Y``]gh X]gd`Ung h\Y fYgi `h dYfhU]b]b[ hc Ub YI Ua ž hccž cf h\Y ZUWh ]Z nci k YfY XYfY[ ]ghYfYX VYZcfY h\Y YI Ua XUhY"

#### ) "8YfY[]ghfUh]cb

=b 'h\Y 'WUgY 'mci '\Uj Y 'dfcWYYXYX 'hc 'U 'ZU'gY 'fY[ ]ghfUh]cbž cf ']Z mci 'g]a d`m VX Ub[ YX 'mci f'a ]bX 'UbX k UbhYX hc 'VY XYfY[ ]qhYfYXž WW hc [8YfY[ ]qhYfl bYl h hc h\Y dUfh]W 'Uf YI Ua " fBcfa U`mih\]q WJb 'VY XcbY k ]h\]b &( \ci fq VYZcfY h\Y Y| Ua Vi h ]bgh]h h]cbg a UmgYh X]ZYfYbh XYUX ]bYgž hccŁ" =b h\]q WUgY h\YgmghYa hf]Ygmci hc VY XYfY[]ghfUhYX Zfca h\Y YIUa WcbWffbYX UbX []jYgU WcbZjfa Uh]cb UVci higi WWggZ `cfi bgi WWggZ `cdYfUhcb"

# : Jb Ub WY g

H\]g`]g`k \YfY`mci `WUb`W\YW\_`mci f``]gh`cZdUma Ybh`cV`][Uh]cbgž`Vch\ dU]X`UbX`gh]```dUmUV`Y`fl]"Y" UWhjj YŁ" Mci a Um Z `Zj`h\YgY cV`][Uh]cbg Vmi g]b[ UbmcZh\Y dUma Ybh a Yh\cXg Uh mci f X]gdcgU` k]h\]b BYdhib"=ZU``ck YX Vmmci f`]bgh]hih]cbž mci `a UmU`gc`k f]hY WYfhU]b ZJbUbWJU``]hYa g`Zcf`mci fgY`Z UbX dUmh\YgY"

5g U`chcZZ bWh]cbg WUb VY UWWYggYX h\fci [\h\]g ]bhYfZUWYž ]hg XYgWf]dh]cb ]g ei ]hY `cb[": cf h\]g fYUgcbž]h]g fYW:a a YbXYX hc WJW\_h\Y Df]bh]W:b ]b h\Y hcd f][\h W:fbYf cZh\]g dcd!i d k ]bXck UbX \Uj Y ]hX]gd`UmYX ]b U bYk Vfck gYf k ]bXck "

%"DUm]bždUmVUVLI@ghcZhfUbgWfJVYX JhYag

H\]g`]bhYfZUWYWD`VY`i gYX`hc``]gh`mci f`dUma Ybh`cV`][Uh]cbg`fDUma Ybhg`hUVŁ`UbX`fYZ bX`cV`][Uh]cbg fDUmVUVV\_'HUVŁ" H\Y``UHYf`]g cb`mbYYXYX ]Z Zcf UbmfYUgcbž mci f ]bgh]hi h]cb HfUbgZYffYX mci Ub Ua ci bhh\Uh]g'hcc'V][ž']b'k \]W\'WUgY'h\Y'WtffYWh]cb'bYYXg'hc'VY'dYfZcfa YX'j ]U'h\]g']bhYfZUW''

-Zmci \UjYcbYcfacfY'^c]bhUWVtibhgžh\Y]f``]ghk]``UddYUfUVcjYh\Y'Z|`hYfWbX]h]cbg`fgYaYghYfž ghUhigŁ" 6 mgY YWhJb[ UbmcZh\Ya žmci WUb Ugc gYY h\Y VU UbW cZh\Y dUfhJW Uf UWki bhž gc mci VWbYUg]`mVXYV\_k\Yh\Yfmci \UjYh\Y`ZbXgbYWYggUfmhc`Z`Z]`mcifdUmaYbhcV`][Uh]cbg"

Ig]b[ h\Yz]hYfg mci WUb gY`YWhk\]W\cZh\Y hfUbgWfJVYX ]hYa g`flj"Y" dUma YbhcV`][Uh]cbgŁmci kUbh hc \Uj Y X]gd`UmYX" 7i ffYbhmh\Y``]gh`WJb VY Zj`hYfYX VmgYa YghYf cf h\Y ghUhi g`cZh\Y hfUbgWJVYX IhYaqVmWWb[h\YfG\ck `dnf Vihcb"

9"["Vmi g]b[ h\Y gYhh]b[ g GYa YghYf. 5"ž GhJhi g. 5Wh]j Yž ]hYa g hfUbgWJVYX hc mci 'UbX gh]" i bdU]X k ]"VY"]ghYX'Zcf'U"gYa YghYfg"

7`]W\_]b['"A cfY"]b h\Y fck cZZ]bUbV]U`]hYa g X]gd`UmYX cdYbg U dcd!i d k ]bXck g\ck ]b[ XYHU]`YX JbZcfa Uhjcb cb h\Y jhYa WtbWffbYX" 6mWJW\_Jb[ [DUmYfl mci a UmUgg][b U dUmYf hc h\Y dUfhjW Uf JhYa "Mci bYYXh\]gk\Ybmci kUbhhcfYWY]jYUbYYVWfcb]WJbjc]WYZcfh\YdUmaYbhVcbWffbYX" FYei Ygh]b[ U'HJI WFfh]ZJWUHY g\ci `X bchVY XcbY \YfYžVi hcb h\Y "HUI '7Yfh]ZJWUHY" HUV cZh\Y : ]bUbWgPGYH]b[gʻa Ybi žʻUgʻ]hfY`UhYgʻhc'k \c`YʻHJI 'mYUfgžbch ]bX]j ]Xi U`'ZJbUbWJU``]hYa g"

A YUb]b[ cZghUhi g j U i Yg.

*5WhJj Y.* H\Y]hYa ]g bchdUJX mYh/ Zcf]hYa g hfUbgWJVYX Vmh\Y gh XYbh]h]g dcggJV Y hc XY YhY h\Y ]hYa "

6YJb[ dfcWYggYX. H\YdUma YbhcZh\Y ]hYa []q'VY]b[ dfcWYgqYXž Vi h\Ug bchVYYb WcbZJfa YX mYh' H\Y`Xi fUh]cb`XYdYbXg`cb`h\Y`dUma Ybh'a Yh\cX`i gYX`UbX`cb`h\Y`gdYYX`cZUXa ]b]ghfUh]cb`cZh\Y ch\Yf dUfh]Yg WtbWfbYX fM"[". VUb\_ž dcght"

*7ca d`YhYX.* H\YdUma YbhcZh\Y`]hYa `]g`Wa d`YhYX`UbX`\Ug`VYYb`WcbZ]fa YX`k]h\]b`BYdhi b"

&"5gg][b dUmYf 6mXYZJi `h'h\Y'dUmYf'cZU``']hYa g']g'h\Y'ghi XYbh'flj"Y" mci Ł/ h\YfYZcfY'h\]g XcYg bchbYYX hc 'VY'gYh qYdUfUhY`m"

H\Y`ZJY`Xg`UddYUf]b[ `]b`h\Y`dcd!idk]bXck `UbX`h\Y]f`a YUb]b[.

*D\Im\f`hm\Y I DUfhbYfÎ* 1 H\Y dUmYf ]g U df]j UhY ]bX]j ]Xi U`  $\int C f$ *[ Ub]gUh]cb* $\int$  7 H \Y dUmYf ]g U `Y[ U `Ybh]hm

*3D\HYf.* '6mWJW\_Jb[ h\Y h\fYY dc]bhg'Zc ck ]b[ h\Y ZJY Xz h\Y `]qh'cZdUfhbYfg UbX cf[ Ub]gUh]cbg Ugg][bYX`hc`mci k]``VY`X]gd`UmYX"`5gg][b]b[ U`bYk dUmYf`g\ci `X`bch`VY`XcbY`\YfYž`Vi h`cb`h\Y  $\int DUf$ rbYfg $\int c f$  $\int C f$  $\int Ub$ ]gUh $\int c$ bg $\int$  'HUVg'cZh\Y: ]bUbWgPGYrh]b $\int g$ a Ybi "

H\Y *HUI bi a VYf* UbX *HUI = 8* ZJY Xg UfY Ui hca Uh]WU m2J YX Jb VmBYdhi b"

**,**bovWgYcZh\Y *5XXfYgg* ZJY`X`mci WUbigY`U`Xfcd!Xckb`a Ybi hc`gY`YWhih\Y`UXXfYgg`cZh\Y`dUmYf`hc UddYUf cb h\Y dUma Ybh ]bj c]WY ]ggi YX" H\ ]g XUHJ WUb U`gc VY a cX]ZJYX Zfca h\Y : ]bUbWYgPGYHJb[g a Ybi "

 $=$  bYYX U frUbqZYf [bj c]M. H\]q cdhcb [q cZ]a dcfHUbW k \Yb mci f ZYYq UfY Z|bUbWX VmU Wa dUbm cf Ubch Yf cf[Ub]gUh]cb k \]W fYei ]fYg U hfUbgZYf ]bj c]W" =b U``ch Yf WUgYg h\]g WUb VY `YZn Ya dhm'

#### " "=hYa hfUbgWf]dh]cb flcdh]cbU`Ł

=Z'hfUbgW]V]b[ ]hYa g']g'U``ck YX Zcf ghi XYbhg']b mci f']bgh]hi h]cbž h\Y "HfUbgW]VY ]hYa "Vi hhcb']g Uj U]`UV`Y`cb`h\Y`f][\h`\UbX`g]XYžUVcjY`h\Y``]gh`cZhfUbgWJVYX`]hYa gžUh`h\Y`gUaY`\Y][\h`Ug`h\Y "G\ck ``]gh" Vi hhcb" K \Yb W]W\_]b[ `]hž U`dcd! i d k ]bXck `UddYUfgž ]b k \]W `mci `a UmhfUbgWJVY U dUma YbhcV`][Uh]cb Zcf mci fgY`Z'

=Na XUHJ ]g hc VY YbhYfYX ]b cfXYfž cbY! Vml cbYž gY YWjb[ fYei ]fYX gYhh]b[ g Zfca Xfcd! Xck b a Ybi g": cf Z fh\Yf ]bZcfa Uh]cb UVci h h\Y a YUb]b[ cZ gYh]b[ g UbX h\Y fi `Yg WtbWfb]b[ j Uf]ci g dUma YbhcV'][Uh]cbg'd'YUgY'W:bgi 'h'h\Y'9Xi WUh]cb'5Xa ]b]ghfUh]cb'Uh'mci f']bgh]hi h]cb"

: ]fghˈmci ˈbYYXˈhcˈgYˈYWhˈh\Yˈh]hYˈcZdUma YbhžˈVUgYXˈcbˈk \]Wk Zi fh\YfˈZ]Y`XgˈUfYˈX]gd`UmYX" = Z Yj Yfmh\]b[ ]g WcffYWfimgYhz WJW\_ "7fYUhY ]hYa "" H\Y gmghYa k ]` 'WcbZJfa k f]h]b[ h\Y ]hYa gi WWYggZi ``mžUZnYfk\]W. h\Y`]hYa `]b`ei Ygh]cb`UddYUfg`Ua cb[ 'mci f`UWh]jY`]hYa g`cb`h\Y`"DUma Ybhg" hUV ]Z'Z]`hYfg UfY dfcdYf`mgYh"

#### ("8YYhY]hYa flcdhlcbU`Ł

⇒ BYdhi bž ghi XYbhgʻWb cb`mXY`YhY i bdU]X ]hYa gʻhfUbgWJVYX Vmh\Ya gY`j Ygž UbX bch`]hYa g IfUbgWJVYX VmUXa ]b]gIfUlcfg'cf 'YWi fYfg'cZh\Y ]bgh]h h]cb'cf'[YbYfUhYX Vmh\Y gmghYa " 5WMzfX]b[`mž`]b`h\Y``]gh`cZhfUbgWf]VYX`]hYa gžih\Y`"8Y`YhY"`Wc`i a b`cb`mWcbhU]bg`U`W\YW\_`Vcl `Zcf ]hYa g h\Uha YYh Vch\ UVcj Y WJhYf]U"

5ZhYf'a Uf\_]b[ 'h\Y'W\YW\_'VclYg']b'h\Y'`]gh'Zcf'h\Y']hYa g'hc'VY'XY`YhYXž'W]W\_'"8Y`YhY" Uh'h\Y'Vchhca cZh Y dU[Y"

#### ) "DUm]hYa

He dUmmei f i bdUJX flj"Y" UWhij YL hfUbgWJVYX ]hYa gž a Uf\_ h\Y i DUm ]bi WX YW\_ Vel bYl h he h\Y ]hYa flgL Xi YžUbX h\Yb WJW\_ [BYI hÎ " BYdhi b k ]``dfcj ]XY U`UghfYa ]bXYf UVci hh\Y dcgg]V]`]micZUgg][ b]b[ U dUmYfž Ug h\ ]g gYh]b[ WUbbch VY a cX]ZJYX cbW h\ Y ]hYa fbL \ Uj Y VYYb dU]X" = ZU``XUhU ]g WtffYWim gYhž WJV\_ IC? Î"

#### ) "% GY`YWhdUma Ybha Yh\cX

8YdYbX]b[ cb h\Y gYhh]b[ g cZh\Y ]bgh]hi h]cbž mci a UmdUmUb ]hYa k f]hhYb i g]b[ h\Y Zc ck ]b[ a Yh cXg.

x]bhUWVtibhdUmaYbh #J]fhiU`^c]bhUWVtibhdUmaYbh K \Ybig]b[h\]gdUmaYbhaYh\cXžh\Y gmghYa k]``hfUbgZYfh\Y`fYei]fYX`Ua ci bh`Zfca `mci f`^c]bh`UWYti bh`]Zh\Y`bYWYggUfm`Z bXg`UfY Uj Uj UV Y h\YfY" = Z mci 'UfY 'Ugg][ bYX hc a cfY h\Ub cbY ^c]bh UWV ti bhž ]h ]g i d hc mci hc gY YWh h\Y cbY Zfca k \]W hc dUmh\Y ]hYa fhc ]b ei Ygh]cb" =b WUgY cZ ^c]bh UWWci bh UbX j ]fh U`^c]bh UWWci bh dUma Ybhgžh\YhfUbgUWh]cb ]g ]a a YX]UhY`mfYWtfXYX ]b BYdhi b"

6Ub\_WUfX dUma Ybh Gh XYbhq Uh |bqh|h h|cbq U`ck |b[ VUb\_ WUfX dUma Ybh WUb a U\_Y dUma Ybhq Vm ig]b[ h\Y]f gi ]hUV`Y VUb\_WUfXg j ]U h\Y k YVg]hY cZCHD 6Ub\_" : i fh\Yf ]bZcfa Uh]cb UVci h WUfXg k YVg]hY cZCHD 6Ub\_ "6mgY YWh]b[h\]g dUma Ybh cdh]cb h\Y bYl h UWWYdhYX WUb VY Zci bX cb h\Y ghYd k ]``X]gd`Umh\Y CHD k YVg]hYž k \YfY mci WUb a U\_Y dUma Ybhg cZhfUbgWJVYX JhYa g j ]U h\Y =bhYfbYhVmdfcj]X]b[ mci f VUb\_ WJfX XUhU" G]a ]`Uf hc ^c]bhUWti bhdUma Ybhg ]hYa g dU]X VmVUb\_ WIFX UFY a a YXJUhY mfYWfXYX VmBYdh b"

DUma Ybh Vm W Yei Y. H\Y \_Ym ]XYU VY\]bX dUma Ybh Vm W Yei Y ]g h\Uh mci fYWY]j Y U W Yei Y Zfca Y]h\Yfh\YCZ[WYcZGhiX]YgcfZfca UXYdUfhaYbhcZmcif]bgh]hih]cbžh\YbUZnYfdUm]b[]hUhh\Y dcghcZZJW BYdhib cZYfg h\Y cdhcb cZ ]a a YXJUhY mfYWfX]b[ h\Y ZJVWcZdUma Ybhž Yj Yb VYZcfY WtbZjfa Uhjcb jg gYbh Vmh\Y dcgh cZJW" 6mgY YVMb[ h\ jg cdhjcbž h\Y dUfUa YhYfg cZh\Y dUjX Wtei Y UfY hc VY YbhYfYX ]b h\Y UddYUf]b[ [7\Yei Y fYWtX]b[ Î k ]bXck "

#### 7\Yei Y hmdYa.

"BYdhi b WillYei Y = 8" 1 H\Y WillYei Yži g]b[ k \]Wilmci a UXY dUma Ybhž k Ug df]bhYX Zfca BYdhi bž gc h\YWYeiY]XYbh]Z]Yf]gUjU]`UV`Y`]b`h\Y`gmghYa "

"9| hYfbU"WYeiY=8"1 H\YWYeiYWDWY]XYbh]ZJYXVmgcaY\_JbXcZib]eiYbiaVYfbchcf][JbUh]b[ Zfca BYdhib" =b h\]g WUgY Ug\_ mci f ]bgh]hi h]cb UVci h h\Y YI UWh Zcfa Uh cZ h\Y ]XYbh]ZJYf"

H\Y gmghYa Ug\_g Zcf h\Y gYf]U bi a VYf cZh\Y W\Yei Y E ]"Y" h\Y gc! WU "YX "91 hYfbU W\Yei Y =8 " E Yj Yb ]b h\Y 'WgY cZBYdhi b 'W\Yei Ygž ]b cfXYf hc 'JXYbh]ZmVch\ 'h\Y ghi XYbh'UbX 'h\Y dUma Ybh

#### k lhci hdfcV'Ya "

H\YUXjUbhU[YcZdUma YbhVmWYeiY]gh\Uh]bWUgYcZif[YbhdUma Ybhgimci bYYXbchkU]hZcf VUb\_'hfUbgZYfg'gca Yh]a Yg'fYei ]f]b['gYj YfU`'XUmg/'mci 'WUb'dUm'h\Y']hYa 'k f]hhYb']a a YX]UhY`m'Uh'h\Y dcahcZZIW"

\*"G\UfYUbXaYf[Y ]hYagflcdh]cbU`Ł

 $\Rightarrow$  h\Y``]qhcZhfUbqWf|VYX`|hYa q`mci `\UjY`h\Y`cdh]cb`cZqd`]hh|b[ UWh|jY`|"Y"`i bdU]X`|hYa q`|bhc`qYjYfU` dUfhjU``jhYa qž`jZ`U``ck YX`Vmmci f`jbqhjhi hjcb"`Gd`jhhjbj `jhYa q`a UmVY`bYYXYX`Zcf`YI Ua d`Y`jZ ! mci fYei ]fY gYdUfUhY ]bj c]WYg Zcf YUW dUfhcZU [ ]j Yb dUma Ybhž dfYdUfYX Zcf X]ZYfYbh dUmYfgž cf ! mci k Ubhhc dUmUb ]hYa ]b ]bghU`a Ybhgžcf

! mci UfY Uqq][ bYX hc a cfY h\Ub cbY ^c]bh UW ti bh UbX h\Y Ua ci bh Xi Y ]q cb m Uj U] UV Y cb h\Ya hc[Yh\YfžVmgd`]hh]b[ 'mci 'k ]``'h\YfYZcfY'VY'UV'Y 'hc'a U\_Y'dUma Ybhg'Zcf'h\Y'dUfh]U`']hYa g'Zfca j Uf]ci gʻ c]bh UVWti bhg"

7'W'"G\Uflb["'lb'h\Y'fck'cZh\Y'lhYa''WbWYfbYXž'qd'lh'h\Y'lhYa'kflhhYb'lb'hkc'dUfha'cb'h\Y JbhYfZUWY`h\UhUddYUfgžUbX`h\Yb`WJW\_`lGUjYl̂"`5g`U`fYgi `hž`h\Y`hkc`dUfhJU``JhYag`WtffYgdcbX]b[`hc MYgd`]hUddYUf`]b`h\Y``]ghcZmci f`]hYa gž k \]W a Umh\Yb`VY`dU]X`gYdUfUhY`n'l`Gd`]h]hYa g`a Umh\Yb IX fh\Yf VY gd`]hi g]b[ h\Y gUa Y a Yh\cX Ug UVcj Y VmW]W\_]b[ "Gd`]h" ]b h\Y fck cZh\Y dUfh]U ]hYa " = Z bcbY cZdUfhJU JhYa g \Uj Y mYh VYYb dU]Xž mci a UmWa V]bY gd`]h JhYa g VmWJW\_lb[ h\Y "7ca V]bY" `]b\_`]b`h\Y`fck cZh\Y`a U]b`]hYa `UbX`h\Yb`h\Y`"7ca V]bY`]hYa g`"`Vi hhcb`]b`h\Y`UddYUf]b[ `dcd!i d k ]bXck "

#### $+$ "`[DUm`VUW\_Î`hUV

Cb`h\Y`[DUm`VUW\_Î`hUV`mci `WUb`fYZ bX`h\Y`]bgh]hi h]cb`h\Y`]hYa g`YffcbYci g`m`fYa ]hhYX`hc`mci "`H\Y a Yh\cX Zcf h\]q ]q ]XYbh]WU 'hc h\Uh XYqWJVYX i bXYf [DUm]bÎ"

(b) h\]g`gWYYb`mci WUb`j]Yk h\Y`Y`YWhfcb]WU``m`UfW\]jYX`cf`<HA @!VUgYX`]bjc]WYg`]ggiYX`U[U]bgh dUml]biffUbgUWh]cbgij ]U BYdhi bž UbX mci WUb Xck b`cUX h\Y WcdmcZ]bj c]WYg hc mci f Wca di hYf"

=b h\Y ]bj c]WY `]ghž h\Y Z] Y bUa Yg fY UhYX hc YUW [bj c]W UfY ]b h\Y `Ugh hk c Wc i a bgž ]Z h\Y ]bj c]WY \UgVYYbVYVWfcb]WU`mUfW\]jYX" = [b h\YgYW\'i a bg bc XUHU UddYUfž ]hg\ck g h\Uh ]b mci f ]bgh]hi h]cb < HA @ VUgYX ]bj c]WYg UfY [YbYfUhYX j ]U BYdhi bž UbX ]b h\ ]g WUgYž ]Z mci bYYX U \UfXVtdm]bjc]WYUgkY``žmci g\ci XUWti ]fY']hZfca h\Y'9Xi WUh]cb 5Xa ]b]ghfUh]cb CZZJW''

=b WUgY cZYYWffcb]WU``mUfW\]j YX ]bj c]WYgž ]Zmci WJW\_'h\Y dYbi `h]a UhY cf 'h\Y `Ugh'Wc`i a b cZh\Y HUV'Y'mci WUb'Xck b`cUX'Ub']bjc]WY']b dXZ'cf n]d Zcfa Uhž fYgdYWh]j Y`m''

5HH9BH=CB\*H\Y'\UfXWdmcZdXZZjYg'Xckb`cUXYX'Zfca BYdHbWWbbchVY'WbgJXYfYX'hcWY'Ub cZZWU WedmcZ]bjcJWzhVfYZcfYJZmcibYYXUbcZZWU WedmzdYUgYWebHJWhhV9XiWUhlcb 5Xa ]b]ghfUh]cb"

## HfUbgUWhlcb leh

H\]g`gWYYb`U``ck g`mci `hc`j ]Yk `h\Y`XUhU`cZU```cZmci f`dfYj ]ci g`ZjbUbV}U``hfUbgUVM]cbg`]b`U`Zj`hYfYX `]ghUbX ]b WUgY cZi g]b[ U ^c]bhUWWci bhž \YfY mci `\Uj Y h\Y dcgg]V]`]mnhc ]b]h]UhY U fYhfUbgZYf Zfca h\YVU`UbWY`cb`mcif`^c]bhUWWtibhk]h\]b`BYdhib`hc`cbY`cZmcif`YlhYfbU``VUb\_`UWWtibhq"

%": ]`hYf]b[ `h\ Y ``]gh 6mgYh]b[ 'Z]`hYf]b[ 'W]hYf]U``cWUhYX`UVcj Y`h\Y``]ghz`h\Y``]ghcZ`hfUbgUWjcbg`k ]```VY`W\Ub[ YX ]a a YX]UhY`mhc X]gd`Umh\cgY WtffYgdcbX]b[ hc h\Y fYei ]fYa Ybhg gYh"

GYa YghYfg. mci a UmgYhk \]W. hfUbgUVb]cbg hc X]gd Um ]b h\Y "]gh cZU [ ]j Yb gYa YghYf"

DUma Ybha Yh cXg. 8YdYbX]b[ cb dUma Ybha Yh cXg Uj U] UV Y Zcf mci fM"[" c]bh UWMci bhž Wi Yei Yž YhWŁźh\Y``]ghWUb VY bUffck YX UWWŁfX]b[ hc dUma Ybh mmdYg dYfhU]b]b[ hc dUma Ybh a Yh\cXg" 9"[ " k \Yb i g]b[ U ^c]bhUWVci bhe ]Zh\Y "xc]bhUWVci bhdUma Ybh" cdh]cb gY`YWYYXz cb`mh\cgY If UbgUWjcbg k ]``fYa UJb Jb h\Y``]gh Jb WUgY cZk \ JW h\Y`gh XYbh \ Uj Y`dUJX`]b U`If UbgWJVYX`]hYa h\fci[\h\Y^c]bhUWMcibh'

xcjbhUWWtibhg. H\]g cdh]cb ]g ]a dcfhUbhk \Yb h\Y ghi XYbh ]g Ugg][bYX hc a cfY h\Ub cbY ^c]bh UW ti bhž ]b gi W WgYg ]h ]g UV Y hc X]gd Umh\ Y hi fbcj Yf WUff]YX ci h cb YUW ^c ]bh UW ti bh'

6Y`ck 'h\]g'cdh]cbž'h\YfY']g'h\Y' 6U'UbWY'cb'h\Y'^cJbh'UWWtibh Z]Y`Xžk\]W\ž']Zh\Y'cdh]cb'"5``"gY`YWhYX ]b h\Y dfYj ]ci q Z|Y`Xžk ]``q\ck h\Y Wa i `Uh|j Y hchU``Ua ci bhq cb h\Y ^c]bh UWt i bhqžk \]`Y ]Z cb`m cbY ^c]bhUWMcibh]g`gY`YWYYXz`h\Y`UjU]`UV`Y`VU`UbWY`cZ`h\Y`^c]bhUWMcibh]g`X]gd`UmYX"

#### &"EiYf]Yg UbX gcfh]b[ ]b h\Y `]gh

mci WUb gYhcb h\Y hcd cZ`]ghz \ck a Ubm hfUbgUWhcbg mci k Ubh hc VY X]gd UmYX Vm h\Y gmghYa " G\ci `X`h\Y``]gh`VY`YI hYbXYX`hc`a cfY`h\Ub`cbY`dU[Yž`mci `a Umhi fb`dU[Yg`Vmi g]b[ `h\Y`hk c! X]fYVM]cbU`Uffckgcf h\Y Xfcd!Xckba Ybi "Mci VWbdf]bhh\YdU[Y VmW]W\_]b[ h\Ydf]bh]Wcb"

K \Yb mci WJW\_h\Y gYUfW WbžU Vfck gYf k ] "UddYUf cb h\Y hcd cZ hfUbgUWjcb "]gh" <YfY Zfca h\Y Xfcd!XckbaYbimciWbgYYWhk\]WXXUHJcZhfUbgUWh]cbmcikUbhhcgYUfW\zhNYbYbhYfh\Y hYI h'hc VY gYUfWYXžUbX WJW\_ "GYUfW "" 5ZhYf h\ ]gž h\Y ``]gh'k ]`` 'WbhU]b cb`m'h\Y hfUbgUVhjcbg h\Uh a YYhh\Y qYUfW W]hYf]U" GYUfW Wb VY WUff]YX ci hU`qc Zcf k cfX ZfU[ a Ybhqz UbX bch a U\_]b[ X]ZYfYbW VYfk YYb i ddYf UbX ck Yf WuqYq" = mci k Ubh hc qYY h Y k \c Y dqh U[U]bž W]W ' "GYUfW" UbX"YUj Y'Ya dhmh\Y'"HYI hhc gYUfW Zcf"'ZJY'X"

6mWJW\_Jb[ UbmZJYX Jb h\Y hJhY VUf cZh\Y `]ghž mci a Umgcfh h\Y WtbhYbhg cZh\Y YbhJfY ``]gh UWWLfX]b[ hc h\Y ZJY`X gY`YWWYX" H\Y ZJY`X UWWLfX]b[ hc k \]W h\Y hfUbgUWjcbg UfY gcfhYX ]g g\ck b ]b X]ZYfYbhWcci fžUbXbYlhhchYZJYXUgaU"Uffck g\ckgh\Ygcfh]b[X]fYWh]cb"

cZqY`YVWYX`hfUbqUVWlcb`k]``VY`Xlqd`UmYX"

#### 

Hc ]b]h]UhY U hfUbgZYf VUW\_Zfca mci f /c]bh UWzti bh ]b ZJj ci f cZmci f df]j UhY VUb\_UWzti bhž gY YWrU ^c]bhUWMzi bhZfca `h\Y`Z]`hYf`gWfYYb"`=b`h\UhWUgY`U`hfUbgZYf`VUW\_Vi hhcb`UddYUfg`cb`hcd``YZh`g]XY` cZh\Y``]ghz`UbX k \Yb mci WJW cb ]h mci WUb YbhYf h\Y Ua ci bh hc VY hfUbgZYffYX VUW\_ž UbX mci WUbgY`YWhik \]W\cZmcif`VUb\_UWWtibhg`mcik Ubhh\Y`acbYmhfUbgZYffYX`hc"

5ZnYf h\]gž ]Zmci WJW\_'hc "HfUbgZYf VUW\_" Uh'h\Y Vchhca 'cZh\Y'k ]bXck ž BYdhi b'k ]` 'ghUfh'h\Y hfUbgZYf cdYfUh]cbž UbX [YbYfU``m`]b 'rk c 'rc 'h\fYY k cf\_]b[ 'XUmg 'h\Y gi a 'k ]` 'VY 'WYX]hYX cb 'h\Y qY`YVMYX`VUb UVWcibH'Mci WUbUXX`U`bYk VUb UVWcibhcfa cX]ZmU`VUb UVWcibhbia VYfVm WW\_Jb[ h\Y 6Ub\_ UVWLi bhg HJV Jb h\Y : ]bUbWGP. ]bUbWU a Ybi "

## GW c`Ufg\]dgždUmci hq

=b 'h\]g gWYYb 'h\YfY']g U 'W\YW\_`]gh'Z]`hYfYX 'VmgYa YghYf'cZdUmci hg 'h\Uh'mci f']bgh]hi h]cb 'hfUbgZYffYX hc mci f VUb\_ UWMzi bh H\]g `]gh hmd]WU``m WcbhU]bg h\Y dUmci hg cZgW\c`Ufg\]dg UbX ch\Yf [ fUbhg cf Jb h\Y WcffYWh]cbg hUV mci WUb j ]Yk h\Y WcffYWh]b[ ]hYa g fY UhYX hc h\Y fYZ bXg cZdcgg]V m cj YfdU]X Ua ci bhg"

#### %" I GW c`Ufg\]dgždUmci hgi hUV

=b h\]g``]ghž mci WUb j ]Yk h\Y dUma Ybhg cZgW\c`Ufg\]dgž [ fUbhgž Wcbhf]Vi h]cbg UbX ch\Yf dU]X ci h gi a g" H\Y ghUhi gYg cZdUma Ybhg UfY g]a ] Uf hc h\Uh XYgWJVYX ]b DUma Ybh a Ybi "

5HH9BH=CB  $^{\circ}$  = ZUb ]hYa \Ug`U`dU]X`ci h`ghUhi g`]b`h\Y``]ghž`]h`XcYgbffh`a YUb`h\Uh`h\Y`Ua ci bh`]g bYWYggUf]`mUddYUfg`]b`mcif`VUb\_UWWtibhz`g]bWYU`hfUbgZYff]b[`dYf]cX`]g`hmd]WU``m&`hc`' `k cf\_]b[ XUmg"

#### &" [7cffYWh]cbg] hUV

H\Y``]gh\YfY`WbhU]bg`]hYa g`k \]W\'UfY`h\Y`WtffYVMjb[`Ua ci bhg`cZYffcbYci g`mdU]X`cf`cj YfdU]X ]hYa gʻZcf Y]h\Yf fYUgcbž ]"Y" ]b h\]g WUgY h\Y ]bgh]hi h]cb hfUbgZYfg a cbYmZcf mci VYWUi gY mci '\Uj Y Ub cj YfdUma Ybh cf Ub dU]X ]hYa k \]W mci g\ci Xbffn \Uj Y VYYb dU]X Uh U`"

<YfY mci WUb j ]Yk UbX a cX]ZmU``mci f Z|bUbV]U` gYHi]b[ g" H\Y XUHU fY Uh]b[ hc j Uf]ci g Z|bUbV]U` ]ggi Yg UddYUf cb gYj YfU HUVg"

#### %"6Ub\_UWWLibhg

<YfY mci WUb cj Yfj ]Yk 'h\Y VUb\_ UWcW bhg h\Uh mci '\Uj Y Ugg][ bYX hc BYdhi bž UbX ]Z mci f ]bgh]hi h]cb dYfa ]hnYX ]hz \YfY mci WUb fY[ ]ghYf U bYk VUb\_ UWVci bhz UbX a cX]Zmcf XY YhY Ub YI ]gh]b[ cbY" Mci WUb fY[ ]ghYf U bYk VUb\_ UWWci bh ]b h\Y dcd!i d k ]bXck X]gd UmYX UZhYf WJV\_]b[ "5XX bYk VUb\_UWW: bh"Vi hcb" H\Y "8YZJi `hVUb\_UWW: bh" W\YW\_Vcl `]g cZgdYWU `]a dcfhJbW\*ž Ug BYdh b k ]``hfUbgZYf U``dUma Ybhg hc h\Y ghi XYbh ]b ZUj ci f cZh\Uh'VUb\_ UWWci bh/ h\YfYZcfY ]Z mci \Uj Y'U'dcgg]V]`]mihc a cX]Zmh\]g cdh]cbž HJ\_Y h\]g ]bhc Wtbg]XYfUh]cb\*

Hc a cX]ZmU VUb\_UWMzi bhž WJW\_ "A cX]Zm" Jb h\Y fck cZh\Y UWMzi bh"

#### &"DUfhbYfg

H\]g`HJV`gYfj Yg`Zcf`dUfHbYf`XUHJ`a UbU[Ya YbH'`DUfHbYfg`UfY`df]j UHY`dYcd`Yž`UbX`H\]g``]gh`g\ci `X WohU]b dYcd Yfg bUa Yg Zcf k \ca jb h\Y Z hi fY mci jbhYbX hc cVhU]b ]bj c]WYg cZ mci f dUma Ybhgž cf Zcf k \ca mci k Ubh hc UWei ]fY U hUI WYfh]ZJWUHY fcb m Zcf WcgY fY Uhlj YgŁ" Mci mci fgY Z ]g fY [ ]ghYfYX Ui hca Uh]WD``mUg`U`dUfhbYf`]b`WUgY`mci kUbh`hc`UWei ]fY`Ub`]bj c]WY`cf`U`HUI `WYfh]ZJWUhY`Zcf`mci f bUa Y"

5HH9BH=CB · 5dUfh Zfca · fY[]ghfUh]b[ · gca YVcXmUg U dUfhbYfž mci · U`gc \Uj Y · hc bch]Zm h\Y BYdhi b gmghYa cZh\YXYhU]`g`h\Uh`Uh`k \]W\dUmaYbhg`UbX`]b`k \]W\dfcdcfh]cb`mci k Ubh`h\Uh`dUfhbYf`hc`VY Wcbg]XYfYX Ug U dUmYfž UbX k \Yh\Yf mci k Ubh U hUl Wfh]ZJWUhY hc VY ]ggi YX Zcf h\Y bUa Y cZ dUfrbYfž ]Z \Y#g\Y `]g U WcgY `fY `Uh]j Y" `5 `dUfrbYf `a UmVY `Ugg][ bYX `rc `U dUma Ybh `]b `n\Y ` "DUma Ybh X]ghf]Vi h]cb fi `Yg" hJVž cf cb h\Y DUma Ybhg gWYYb VmW]W\_]b[ `h\Y`"DUmYf" 'Wc`i a b cZ'Ub ]hYa / hUl Wfh]ZJWUhYg'a UmVY WU]a YX VmWJW\_Jb[ 'h\Y' "HUI 'Wfh]ZJWUhY" 'HJV"

#### " "Cf[Ub]nUh]cbg

<YfY mci WUb gY YWrcf[Ub]nUh]cbg Zfca H\Y ``]gh a U]bhU]bYX Vmh\Y Ya d`cmYYg cZh\Y ]bgh]hi h]cbž Zcf k \]W\'mci k Ubh'nc fYei Ygh']bj c]WYg'cZ'mci f'dU]X'ZYYg"'K \Yb'W]W\_]b['"BYk 'cf[Ub]nUh]cb"ž'h\Y'`]gh'cZ h\Y`UjU]`UV`Y`cf[Ub]nUh]cbg`k]```VY`X]gd`UmYXžUbX`k \Yb`mci `W]W\_'h\Y`hcd`f][\h`gYUfW\`]Wcb`U Vfck gYf UddYUfg" < YfY Zfca Xfcd! Xck b a Ybi mci WUb gY YWKk \]W XUHU cZh\Y cf[ Ub]nUh]cb mci k Ubh'hc gYUfW ž'h\Yb YbhYf h\Y hYl hž UbX WJW\_ "GYUfW\ "" 5ZhYf h\]gž'h\Y ``]gh'k ]`` 'WbhU]b cb`m'h\Y cf[Ub]nUh]cbg k \]W a YYh h\Y gYUfW W]hYf]U" GYUfW ]g bch WJgY!gYbg]h]j Y UbX WJb VY WJff]YX ci h U`gc Zcf k cfX ZfU[ a Ybhg" = Zmci k Ubhihc gYY h\Y k \c`Y``]gh'U[ U]bž WJW\_'"GYUfW\" 'UbX ``YUj Y Ya dhm h\Y`"HYIhhc gYUfW\'Zcf"`ZJY`X"`Mci WUb UXX`h\]g cf[Ub]nUh]cb hc mci f cf[Ub]nUh]cbg VmWJW\_]b[ "GY`YWh" ]b h\Y `Ugh`Wc`i a b cZh\Y fck cZh\Y gY`YWhYX cf[Ub]nUh]cb"

5HH9BH=CB<sup>-</sup> G\ci XbBnimci ZJbX h\Y cf[Ub]gUh]cb X]gd UnnYX Jb h\Y Jgh hc h\Y bUa Y cZk \]W nci ]bhYbX hc UWei ]fY ]bj c]Wg cZmci f dUma Ybhgž d YUgY WcbHJWih\Y 9Xi WUh]cb 5Xa ]b]ghfUh]cb CZZJW \*

5HH9BH=CB i 5dUfhZfca UXX]b[ Ub cf[ Ub]nUh]cb hc h\cgY cZmci f ck bžmci g\ci `X bch]ZmBYdhi b cZ h\Y`ZJWhih\UhUhk\]W\dUmaYbhgUbXhck\]W\dfcdcfh]cbmci ]bhYbXhcWtbg]XYfh\Uhcf[Ub]nUh]cb Ug U dUmYf" 5b cf[ Ub]nUh]cb a UmVY Ugg][ bYX hc U dUma Ybh ]b h\Y "8]ghf]Vi h]cb fi `Yg" hUV cf cb h\Y DUma Ybhg gWYYb VmWJW\_Jb[ h\Y "DUmYf" W: i a b cZUb ]hYa / hUl Wfh]ZJWUhYg a UmVY WU]a YX Vm WW Jb[ h\Y "HUI Wfh]ZJWUhY" hUV"

#### ("DUma YbhX]ghf]Vi h]cb fi `Yg

H\]g HJV mci 'WJb UXX fi 'Yg hc 'YUW\ gYa YghYf Vmk \]W\ 'Jb h\Y W ffYbh gYa YghYf h\Y gmghYa 'k ]`` \UbX`Y`h\Y`dUm ]bgž`k \YfY`dUma Ybh`X]ghf]Vi h]cb`]g`dYfa ]hhYX`Vmh\Y`]bgh]hi h]cb`UbX`cZk \]W\`]bj c]W ]g U``ck YX hc VY ]ggi YXž h\Y ]ggi YX ]bj c]WYg k ]```WcbhU]b h\Y dUmYffg bUa Y ]b h\Y dfcdcfh]cb cf i d hc h\Y gdYWZJYX `]a ]h ]bX]WJhYX Vmh\Y X]ghf]Vi h]cb fi `Y"

9"[". mci UXX U X]ghf]Vi h]cb fi `Y h\Uh h\Y Z]fa ž k \]W. W:j Yfg \U Z cZ mci ZYYgž g\ci `X fYWY]j Y Ub ]bj c]W 'Yl UWfmcZh\UhUa ci bh'

K \Yb mci WJW\_ "5XX bYk "žUgWYYb ]g X]gd`UmYX Zcf fY[ ]ghYf]b[ 'h\Y X]ghf]Vi h]cb fi `Y" : ]fgh mci '\Uj Y hc gYhih Y gYa YghYf Zcf k \]W ih Y fi 'Y k ] "VY Udd ]YX" =b ih Y "8]ghf]Vi h]cb imdY" ZJY X mci 'WUb XYZJbY h\Uhh\YdUmYffYWJjYUbjbjcJWYcZUWffhJJbdYfWbhcZU``Uddfcdf]UhYjhYagfDYfWbhU[YŁžcfid h: U WfhUlb Ua ci bhfba ci bh

6maY`YWilb [ 'h\Y'rk c 'W\YW 'Vcl Ya'mci 'WJb 'XYZlbYž'k \Yh\Yf 'Ub 'lbi clWY'cf 'U'rUl 'W'fhlZlWJhY'a\ci `X VY laai YX Zcf h UhdUmYf"

=b 'h\Y'Z|Y`X`cZ`DUnYf'hndY'nci '\UjY'hc`qY`YV\k\\Yh\Yf'h\Y'fY[]qhYfYX`dUnYf']q'U'df]j UhY'dYfqcb`fU DUfhbYfŁ cf U 'Y[U 'Ybh]hmfUb cf[Ub]nUh]cbŁ" =b Vch VWgYgž k \Yb mci 'WJW h\Y Y '`]dg]g bYl h hc h\Y DUniffer ZJY`Xž`h\Y``]gh`cZ`cf[Ub]nUh]cbg`cf`dUfhbYfg`Ugg][bYX`hc`mci `k]```VY``cUXYX"`K \Yb`h\Y`UVcjY XUHJ qY`YVMYXžU``ch\Yf`Z|Y`Xq'k |``VY`Z|`YX'Ui hca Uh|WJ``mVmBYdhi b`UbX h\Ybž'|Z`U``XUHJ |q'WtffYWz WJW\_"GUj Y" UbX h\Y X]ghf]Vi h]cb fi `Y k ]` VY Ugg][ bYX hc mci f gY YVMYX gYa YghYf"

Hc XY`YhY U`X]ghf]Vi h]cb fi `Yža Uf\_ h\Y "8Y`YhY" Wc`i a b cZh\Y fi `Yg h\Uh mci k Ubh hc XY`YhYž UbX WWWWWWWW

#### ) "HUI WYfh]Z]WUhY

H\Y'HJI 'WYfh]ZJWUhY'HJV'YbUV'Yg'mci 'hc']bX]WUhY'k \Yh\Yf'mci 'fYei ]fY'U'HJI 'WYfh]ZJWUhY'Zcf'U'[ ]i Yb hJI mYUfžUbX ]ZmYqžk \Uh mdY cZ]hUbX Zcf k \ca " 5 hJI Wfh]ZJWhY Zcf U WffhJ]b mYUf q\ci `X VY fYei ]fYX i bh]` >Jbi Ufm%) h\ cZh\Y gi VgYei Ybh mYUf" =ha YUbg h\Uh Zcf mci f dUm ]bg ]b mYUf &\$\$, mci '\Uj Y'hc fYei ]fY'U'hUI 'WYfh]Z|WUhY'i bh]`'>Ubi Ufm%) h\ž&\$\$- 'Uh'h\Y'`UhYqh"

Hc fY[]ghYf U bYk HUI WYfh]ZJWUhYž WJW\_ "BYk ``]bY "ž ]b h\Y X]gd`UmYX dcd! i d k ]bXck YbhYf h\Y mYUf Zcf k \ ]W\ U HJI Wffh]ZJWJhY ]g fYei YghYXz h\ Yb WJW\_ h\ Y 'Y``]dg]g bYI h hc 'h\ Y ZJY`X cZ h\ Y 'VYbYZJWJUfmcZ h\Y`"HUI Wfh]ZJWIhY" hc j ]Yk 'h\Y``]gh'cZmci f`ck b`dUfhbYfg" <YfY h\Y cf[Ub]nUh]cbg UfY bch'Uj U]`UV`Y g]bW hi ]h]cbg WJb VY fYei YghYX cb mZcf hc df]j UhY dYcd Y"

H\Y`DFYei YghZcfdcghdcbYa YbhÎ Vcl `]g`gYbg]V`Y`hc`VY`a Uf\_YX`cb`m`]Zh\Y`dUfhbYfžk\c`fY[]ghYfYX Zcf h\Y ]qqi Y cZhUl Wfh]Z|WUhYž Uq h\Y qhi XYbh \]a qY Z#\YfqY Z ]q h\Y cb m]bX]j ]Xi U k \c ]q U ck YX hc fYei YghU'hUI WYfh]ZJWUhY UZhYf \Uj ]b[ 'Z|b]g\YX \]g#\Yf ghi X]Yg Zcf U``h\Y YUf ]Yf gYa YghYfg h\Uh \Y#g\Y`\UX`W:a d`YhYX`Ug`U`ghi XYbh"

## $= b$  Zcfa Uh]cb

H\]g gWYYb WcbHJ]bg h\Y a cfY ]a dcfHJbhdYf]cXg VmgYa YghYfgž gi W Ug Yl Ua fY[]ghfUh]cbž gi V YWh fY[]ghfUh]cbždfY`]a ]bUfmgi V^YWifY[]ghfUh]cbžWi fgY`fY[]ghfUh]cb`UbX`fY[]ghfUh]cb`dYf]cXg"

## GYUfW Zcf qhi XYbhq

=b h\]g gWYYb mci WUb ZJbX ch\Yf ghi XYbhg Jb h\Y gmghYa Vmh\Y]f fYgdYWhJj Y BYdhi b W:XYž bUa Yž Y! a U] UXXfYggž cf d\cbY bi a VYf"

5HH9BH=CB<sup>\*</sup> mci 'WUb'cb'm'ZJbX'h\cgY'ghi XYbhg'k\c'\UjY'dYfa]hhYX'h\]g'cb'h\Y'fGYUfW\ Ui h\cf]nUh]cbÎ 'HJV']b 'h\Y [DYfgcbU' 'XUHJÎ PÍ GYH]b[ gÎ 'a Ybi "

%"GYUfW Zcfghi XYbhg

: ]```]b`Uh`YUghcbYcZh\Y`ZjY`Xg`]b`h\Y`gWYYbžUbX`W]W\_"GYUfW\""GYUfW\kcf\_g'ZcfkcfX`ZfU[aYbhg Uq'k Y``/']b'qi VX 'VWqYq'h\Y'qmqhYa 'X]qd`Umq'U``dYcd`Y'k \cqY'Uhf[Vi hYq'V¢bHJ]b'h\Y'YbhYfYX'hYl h **ZfU**[ a Ybh"

&"J]Yk h\YVUg]WXUhU cZU ghi XYbh

FYgi `hg`WUb`VY`j]YkX`]b`h\Y``]gh`cb`Vchhca `cZh\Y`gWYYb"`K\Yb`W]W\_]b[ hc`h\Y`fck cZh\Y`ghiXYbh WbWfbYXzh Y VUg]WXUHJ cZ\]a #\Yf Wb VY j ]Yk YX"

" "GYbX]b[ a YggU[ Y hc U gdYWZ]Wghi XYbh

K \Yb mci WW\_]b[ hc h\Y fGYbX a YggU[ Yf ``]b\_ ]b h\Y ``]bY cZfYgi `hgž mci WUb U`gc gYbX U a YggU[ Y hc h\Y ghi XYbh ]b ei Ygh]cb" =b gi W WgYg h\Y BYdhi b WtXY cZfYW]d]Ybh k ]` VY Zj YX ]b Ui hca Uh]WU``m'Vmh\Y'gmghYa "

H\]g'gWYYb'U``ck g'mci 'hc'gYUfW\'Zcf'hYl hVcc\_g'gUj YX']b'h\Y'gmghYa 'UWWcfX]b['hc'fY[]ghYfYX gi VYWbgžUi h\cffblzžh]hYž`Ub[i U[Yž\_Ymk cfXžUbX hYl hVcc\_'mdY"

K \Yb gYUfW\]b[ 'Zcf'U'hYl hVcc\_ž'YbhYf'h\Y'\_bck b'XUhU']bhc'h\Y'WtffYgdcbX]b[ 'ZJY'X'cZh\Y'Vfck gYf h\Yb W]W\_ [GYUfW\Î "GYUfW\k cf\_g Zcf dUfh]U`k cfXg Ug k Y`'/ ]b gi W\ WUgYg h\Y gmghYa X]gd Umg U`` fYgi `rg k \YfY h\Y gY YVMYX ZJY X WtbrU]bg h\Y [ ]j Yb hYl h ZfU[ a Ybh"

K \Yb mci WJW\_U hYl hVcc\_fck ]b h\Y UddYUf]b[ ``]ghž U dcd!i d k ]bXck UddYUfg k \]W g\ck g h\Y XYHU]`g cZh\Y hYI hVcc\_WcbWfbYX"

## 5XX]h]cbU`GYfj]WYg

H\]g'a Ybi 'YbUV'Yg'mci 'hc'bUj ][UhY'hc'h\Y'cZJWJU''k YVg]hY'cZH]gnhUgncZhj Yf'fl@Y[U''GcZhk UfYŁž k \YfY Z fh\Yf ]bZcfa Uh]cb WUb VY cVhU]bYX UVci hdi fW\Ug]b[ gcZhk UfY k ]h\]b h\Y dfc[ fUa ž UbX mci f JcXUZcbYWUfXWUbWYWUbVYYcddYXidUgkY``j]U'h\Y'=bhYfbYh"

5HH9BH=CB<sup>\*</sup>G\ci `X`mci `\Uj Y`UbmZ fh\Yf`ei Ygh]cbg`fY`Uh]b[ `hc`h\Y`H]gnhUgncZhj Yf`dfc[ fUa ž'd`YUgY Xc bch\Yg]hJhY hc Wcbgi `hih\Y WcbhJWhdYfgcbg k \cgY XYhJ]`g UfY ]bX]WJhYX cb h\Y k YVg]hY"

%"7Ua di g'dfc[fUa

: cf Z fh\Yf ]bZcfa Uh]cb UVci h h\Y 7Ua di g dfc[fUa ž W]W\_cb h\Y "H]gnhUgncZhj Yf" Vi hhcb"

&"JcXUZcbYWUfXhcd!id

=Zmci NUj Y U a cV]Y d\cbY k ]h U J cXUZcbY gi VgW]dh]cb UbX k Ubh hc hcd i d mci f VU UbWž WJW\_ cb "J cXUZcbY WUfX hcd!id"" Mci k ] "VY hfUbgZYffYX hc U k YVg]hYk \YfYmci WUbhcdidmcifWUfX j]Uh\Y =bhYfbYhVmZc``ck ]b[ h\Y ]bghfi Wh]cbg"

# 5Xa ]b]ghfUh]cb

### FY[ ]qhfUh]cb

<YfY mci WUb cj Yfj ]Yk mci f fY[ ]ghfUh]cb fYei Yghg gi Va ]hhYX Zcf mci f dfYj ]ci g gYa YghYfgž UbX ]b h\]g gWYYb mci WUb U`gc gi Va ]h mci f fY[]ghfUh]cb fYei Ygh Zcf h\Y bYl h gYa YghYf"

Wb VY WYWYX Jb h\Y "=bZcfa Uh]cb"P"DYf]cXg" a Ybi " H\Y "FY[ ]ghYf" Vi hhcb UddYUfg Jb h\Y gWYYb cb`m`]Z`h\Y`fY[ ]ghfUh]cb`\Ug`VYYb`cdYbYXž`UbX`h\Y`W`ffYbh`XUhY`]g`VYhk`YYb`h\Y`ghUfh`UbX`h\Y`YbX XUHY cZh\Y dYf]cX"

8YdYbX]b[ cb h\Y ]bgh]hi h]cbfg gYhn]b[ gž fY[ ]ghfUh]cb a UmVY dYfZcfa YX ]b hk c k Umg. ! VmUdd`]WUh]cbž ! Ui hca Uh]WU``m"

Udd`]WUh]cb\_žfY[UfX`Ygg`cZh\Y`ZUWhk\Yh\Yf`h\Y`ghiXYbh`\UX`hc`Z]```]b`U =Zmci fY[]ghYfVmi fY[]ghfUh]cb g\YYh cf bch E Ub Udd ]WUh]cb dfcWYXi fY ]g ghUfhYXz UbX i bh]`mci f Udd ]WUh]cb Zcf fY[]ghfUh]cb UWWdhYX cf fY YWhYXz Uh h\Y ghUhi g cZ h\Y dUfh]W `Uf gYa YghYf k ]` `VY PDYbX]b[ i "

Ui hca Uh]WU``m <sub>žU`gc</sub> fY[UfX`Ygg cZh\Y ZUWh'k \Yh\YfU =Zh\Y`fY[]ghfUh]cb`k ]```VY`dfcWYYXYX` fY[]ghfUh]cb g\YYhZj`YX ]b cf bchž ]b h\Y YbX cZfY[]ghfUh]cb dfcWYXi fY h\Y gmghYa k ]` Ui hca Uh]WD`m UWWYdhhNY ghi XYbhfg fY[ ]ghfUh]cbž UbX hNY ghUhi g cZhNY dUfh]W `Uf gYa YghYf k ]``VY D5WWdhYXÎ "

#### %" FY[]ghfUh]cb dfcWYgg

Hc fY[]ghYfžWJW\_''FY[]ghfUh]cb"" H\Ybž]b U dcd!i d k ]bXck 'mci '\Uj Y 'hc XYWUfY'k \Yh\Yf'hc fY[]ghfUhY hc h\Y W ffYbh gYa YghYf Vm "5Wh]j Y " cf "DUgg]j Y " ghUhi g" 5ZhYf \Uj ]b[ gY YWhYX h\Y fYei ]fYX gYh]b[ ž W]W "GUj Y"\*

5HH9BH=CB<sup>\*</sup> - Zmci NUjYbÐhfY[]ghYfYX hc Ubmgi V^YWhiZcf hNY gYa YghYf Vihmci k Ubhhc VY fY[]ghYfYX`hc`h\Y`hfU]b]b[`k]h\`"5VW]jY"`ghUhigžmci`k]``VY`Ug\_YX`Vmh\Y`dfc[fUa`hc`WtbZ]fa k \Yh\Yf mci k Ubh hc Wcbh]bi Y h\Y fY[]ghfUh]cb dfcWfgg" =b h\]g WUgY h\Y Z bVMjcb cZh\Y "7UbW\" Vi hrcb a YUbg h\Uh h\Y fY[]ghfUh]cb k ]``bch VY Wa d`YhYXž gc VYZcfY Xc]b[ h\Y fY[]ghfUh]cbž mci a UmfY[]ghYf mci f gi V Y Wg" = Z mci WJW\_ "C? "ž mci WJb Wcbh]bi Y h Y fY[]ghfUh]cb" C Vj ]ci g`mž mci WUb Ugc fY[]ghYf mci f gi V YWng UZhYf h\]g"

=bigca YiWgYgžih\YifY[]ghfUh]cbia Yh\cXia UmU`gciX]ZYfiVmh\YiZUWik\Yh\Yfih\Yi]bgh]hih]cbiWUff]Yg ci hih Y fY[]ghfUh]cb cZghi XYbhg k ]h\ cf k ]h\ci hU fY[]ghfUh]cb g\YYh"

#### &"FY[]ghfUh]cbk]h\fY[]ghfUh]cbg\YYh

5g U fYgi `h cZh\Y ]bgh]h h]cbfg gYh]b[ g ]h a Um\UddYb h\Uh h\Y gh XYbhž UZhYf \Uj ]b[ gi Va ]hhYX h\Y XYWUfUhlcb cb h\Y gYa YghYf ghUhi gž U'gc g\ci `X 'Zj``]b U fY[ ]ghfUhlcb g\YYh' =b h\Y fY[ ]ghfUhlcb g\YYh k ]bXck 'mci 'g\ci 'X'W\YW\_'mci f'h\Y']bZcfa Uh]cb cZdYfgcbU`'XUhUžhfU]b]b[ 'cf'gYa YghYfž'UbX']b gca Y WUgYgž'mci 'UfY'U``ck YX'hc'YX]h'h\Y'XUhU" 5ZhYf'Wa d'Yh]b['h\]gž'mci 'WUb'WtbZ]fa 'mci f'fY[]ghfUh]cb VmWJW\_Jb[ "FY[ ]ghfUh]cb"" 5ZhYf h\ ]gž XYdYbX]b[ cb k \Yh\Yf h\Y fY[ ]ghfUh]cb \Ug VYYb Wad YhYX Vm Udd`]WUh]cb cf Ui hca Uh]WU``nž ]b h\Y ghUhi g cZh\Y [ ]j Yb gYa YghYf h\Y hYl h "5VWYdhYX" cf "DfcWgg]b["k]"VYX]gd`UmYX"

#### ""Df]bhfY[]ghfUh]cbg\YYh

H\Y`9Xi WUh]cb`5Xa ]b]ghfUh]cb`CZ]W`a UmfYei ]fY`h\Uh`mci `g\ci `X`gi Va ]hU`g][ bYX`WdmcZ`mci f fY[]ghfUh]cb g\YYh'hc h\Y ]bgh]hi h]cb": cf h\]g fYUgcbž ]h ]g ]a dcfHUbh hc bchY h\Uh h\Y fY[ ]ghfUh]cb g\YYhWti `X`VY`df]bhYX`Y]h\Yf`Xi f]b[ `h\Y`fY[ ]ghfUh]cb`dfcWgg`cf`UZhYfk UfXg`VmW]W\_]b[ `h\Y "FY[]ghfUh]cb g\YYh"``]b\_`]b h\Y`fY[]ghfUh]cb fYei Ygh gWYYb" =b 'Y]h\Yf WUgYgž W]W\_'"Df]bh'dfYj ]Yk "ž UbX ]b h\Y dcd!i d k ]bXck gY`YWih\Y "Df]bh" cdh]cb"

H\]g`]bhYfZUW`U``ck g`mci `hc`Udd`mZcf`U`Xcfa ]hcfm`]b`h\Y`W`ffYbh`g][ b!i d`dYf]cX`UbX`hc`W\YW\_'h\Y Udd`]WUh]cb dc]bhg mci \Uj Y fYWY]j YX"

#### %"GY`YWhdYf]cXUbXhfU]b]b[

H\Y``]gh`Uh`h\Y`hcd`cZh\Y`dU[Y`X]gd`Ung`h\Y`Xcfa ]hcfm`Udd`]WUh]cb`dYf]cXg`Uj U]`UV`Y`hc`h\Y`gh`XYbh" 7']W\_'h\Y'"GY'YWh"'Vi Hhcb'bYI h'hc'U'gdYWZJWdYf]cXž'UbX'cb'h\Y'"5dd']WUh]cb'XYHJ]`g"'HJV'h\Uh UddYUfg i gY h\Y Xfcd! Xck b ``]gh hc gY YV\h h\Y hfU]b]b[ Zcf k \]W\ mci UfY fY[ ]ghYfYX" H\Yb W]W\_ "5dd`m"

#### &"8cfa]hcfmUdd`]WUh]cb

Cb h\Y "8cfa ]hcf]Yg" hUV h\i g UVMjj UhYXž WJW\_ "5dd`m" bYl h hc U gdYWZJWXcfa ]hcfm hc gi Va ]h mci f Udd']WUhjcb'h: 'h\Y'dUfhjW' 'Uf']bghjhi hjcb" : cf 'h\Y'gUa Y'dYf]cX'm:i 'a UmgY'YWh'a cfY' h\Ub'cbY Xcfa]hcfmžk\]W\mci WUb fUb\_ig]b[ h\Y Vi Y Uffck g Uhh\Y hcd cZh\Y `]ghž UbX ZJbU`mmci WUb fYW:fX mci f Udd ]WUh]cb VmW]W\_]b[ h\Y "GUj Y fUb\_" Vi hhcb"

""7UbWY`Xcfa]hcfmUdd`]WUh]cb i=Zmci WiUb[Ymcifa]bXžW]W\_ "7UbWY" bYIhhch YfYYjUbh Xcfa ]hcfmhc gi Va ]h mci f WUbW "Uh]cb Zcf ]h"

6mWJW\_Jb["7UbWY"cb'h\Y'"5dd']WUh]cb'XYhU]`g"HUVžmci 'WUb'WUbWY'U`'Xcfa ]hcf]Yg'mci '\UjY g][bYX!id Zcf hc h\]g dc]bh"

## GY`YWh'adYWU`lnUhlcb

H\]g`gWYYb`gYfj Yg`Zcf`fY[]ghfUh]cb`hc`U`gdYWU`]nUh]cb`k ]h\]b`h\Y`gdYWJU`]nUh]cb`gY`YWh]cb`dYf]cX`UbX ZcfgYholl gY`YWolcbdcg]hlcbg"

GdYWU`]nUh]cb g][ bYX i d Zcf ]g bch X]gd`UmYX \YfY Vi h ]b h\Y a Ybi f Gh X]Ygl i bXYf gi Va Ybi [HfU]b]b[ XUHJÎ "

GY`YWh]b[ UbX gcfh]b[ cZgdYW]U`]nUh]cb Zcfg][ bid

5g U Zjfgh ghYdž Zfca i h Y ``]gh cZ gdYVJU`]nUh]cb fY[ ]ghfUh]cb dYf]cXg gY YVW U gdYVJU`]nUh]cb fY[ ]ghfUh]cb dYf]cX VmW[W\_]b[ hc fGY`YWff ]b h\Y fck cZdYf]cXg ]b k \]W mci k Ubh hc fY[ ]qhYf"

=b 'h\Y``]qhcZÍ5jU]`UV`Y qdYWU`]nUh]cbqÎ 'mci 'k ]``'VY'X]qd`UmYX'h\Y qdYWU`]nUh]cbq mci f'a UmUdd`mZcf fY[]ghfUh]cb k ]h\]b h\Y gY`YWYX dYf]cX" 6mWJV\_]b[ hc [Ghi XYbhg] ]b h\Y `]gh mci a Umj ]Yk h\Y `]gh cZ fY[]ghYfYX ghi XYbhg Zcf h\UhdUfh]W `Uf gdYWJU`]nUh]cb" K \Yb W]W\_]b[ hc i G][ bi di ]b h\Y ``]ghž h\Y VtffYgdcbX]b[ gdYVWJ`]nUh]cb k ]``VY`UXXYX hc h\Y``]ghcZlGY`YVWYX gdYVWJ`]nUh]cbgl Uh h\Y Vchhca cZ dU[Y"

GY`YWWX`gdYWU`]nUh]cbg`a UmVY`gcfhYX`fYei ]fYX`Vmmci `Vmh\Y`lldÎ`UbX`l8ckbÎ`Vi hcbg`cb`h\Y hcd cZh\Y``]gh''H\Y`dcg]h]cb gYh\YfY'k ]``g\ck 'mci f'k ]g\'k \]W\'gdYWJU`]nUh]cbg g\ci `X'VY'fY[ ]ghYfYX Uh %gh" &bXž" fXž YhW'd`UW"

=Zmci k Ubhhc fYa cj Y U gdYWU hUhcb Zfca h\cqY qY YWhYXž qY YW\h h b h\Y W\YW\_Vcl cZ [8YqY YW\ qdYWU`]nUh]cbÎ 'Wc`i a b h\Yb 'W]W\_'hc h\Y [8YqY`YWigdYWU`]nUh]cbÎ 'Vi hhcb" H\Yb h\Y XYqY`YWhYX gdYWU`]nUh]cb k ]``VY fYhi fbYX hc h\Y [5j U]`UV`Y gdYWU`]nUh]cbgÎ ``]gh''

## Ei YghcbbU]fYg

H\]g gWYYb U``ck g mci hc Wca d`YhY ei Ygh]cbbU]fYg dfYdUfYX Vmh\Y ]bgh]hi h]cb E hmd]WU``mh\Y ghi XYbhgDcd]b]cb gi fj YmcZ YWi fYfg"

5HH9BH=CB<sup>\*</sup> Ei Ygh]cbbU]fYgUfYU`kUmgWtadYhYXUbcbmacig`m

Hc Wa d'YhY U ei Ygh]cbbU]fY W]W\_UbmdUfh cZh Y fck cZh Y fYei ]fYX ei Ygh]cbbU]fY ]b h Y `]ghž h Yb Ubgk Yf h\Y ei Ygh]cbg X]gd`UmYX ]b h\Y dcd!i d k ]bXck ": ]bU``mW]W\_ "GYbX" hc Zcfk UfX mci f cd]b]cb hc h\Y ]bgh]hi h]cb" CbW h\Y cdYfUh]cb ]g Wa d YhYXz h\Y ei Ygh]cbbU]fY k ]``X]gUddYUf Zfca h\Y `]gh cZ W ffYbhei YghcbbU]fYg"

# A YggU[ Yg

b h\]g gWYYb mci WUb fYUX mci f ]bW:a ]b[ a YggU[Yg UbX \YfY mci WUb k f]hY bYk a YggU[Yg Ug k Y``"`K]h\]b`BYdhib`mci`WUb`fYWY]jY`a YggU[Yg`Zfca `YXiWUh]cb`UXa ]b]ghfUhcfg`cZ\][\Yf`YXiWUh]cb ]bgh]hi h]cbžZfca ``YVWi fYfgžUg'kY``UgZfca 'ghi XYbhg'Zcf'k \ca 'mci 'dYfa ]hhYX UVWYgg']b h\Y "GYth]b[g" gWYYb cZa YggU[Yg" 6Yg]XYgžYj Yb BYdh b ]hgY`Za UmgYbX a YggU[Yg UVci higmghYa Yj Ybhg ]Zmci gi VgW]VY hc VY bch]ZYX cZh\YgY" H\]g U`gc WJb VY XcbY ]b h\Y "GYH]b[ g" a Ybi cZ a YggU[Yg" Mti WUb df]bh h\Y a YggU[Y``]gh VmW]W\_]b[ h\Y df]bhYf ]Wtbž UbX h\Yb h\Y' "Df]bh" Vi hrcb ]b h\Y X]gd`UmYX df]bhdfYj ]Yk gWYYb" Mci f i bfYUX a YggU[Yg k ]` UddYUf ]b Vc`X"

#### %": YUhi fYg Zcf j ]Yk ]b[ ž gYUfW ]b[ UbX gcfh]b[ a YggU[ Yg

=b WUgY cZa YggU[Yg ]h ]g i gYZ ``hc gcfh h\Y``]gh ]b XYWYVUg]b[ cfXYf VmXUhY cZfYWY]dhž \ck Yj Yfž k \Yb WJW\_]b[ UbmZJY`X cb h\Y \YUXYf fBYdhi b WtXYž GYbXYfž Gi V YWrz FYWY]j Y XUhYŁ mci WUb gcfh h\YWbhYbhcZh\YYah]fY'`]ghVUgYXcb'h\Y'gYYVthYX'ZJY`X"H\Y'ZJY`X'Vmk\]W\'mcifaYggU[YgUfY gcfhYX [g X]gd`UmYX [b U X]ZYfYbh W `ci f h Ub h Y ch Yfg UbX bYl h hc h Y ZJY`X U ga U``Uffck g\ck g h\YgcfhcfXYf"

Cb h\Y hcd cZh\Y `]gh mci WUb gYh\ck a Ubma YggU[Yg mci k Ubh hc VY X]gd UmYX" G\ci X h\Y `]gh VY YI hYbXYX hc a cfY h\Ub cbY dU[ Yž mci a Umhi fb dU[ Yg Vmi g]b[ 'hk c! X]fYWjcbU`Uffck g cf Vm h\Y Xfcd! Xck b a Ybi "

6mWJW\_Jb[ gYUfWI ]WbžU gYUfWI ]bhYfZUWI k ]``UddYUf cb h\Y hcd cZa YggU[Y `]gh' < YfY Zfca Xfcd! Xck b a Ybi gY`YWik \]W a YggU[Y`]bZcfa Uhcb mci k Ubh hc gYUfWtž YbhYf h\Y`hYl h`]b h\Y`ZjfY`Xž UbX WJW\_`^GYUfW\^"`5ZiYf`h\]gž`h\Y``]gh`k]```cb`mW:bhU]b`h\Y`a U]`g`h\Uh`a YYh`h\Y`gYUfW\`W]hYf]U"`GYUfW\ Wb VY Wfff]YX ci hUgc Zcf k cfX ZfU[ a Ybhgž UbX bch a U\_]b[ X]ZYfYbW VYhk YYb i ddYf UbX ``ck Yf WUgYg" =Zmci ˈk Ubhˈhc ˈgYYˈh\Yˈk \c`Y ˈ`]ghˈU[ U]bžˈW]W\_ˈ″GYUfW. "`UbX ˈ`YUj Y 'Ya dhmh\Y '″HYI hˈhc ˈgYUfW. Zcf" ZJY`X"

#### &"FYUX UbX fYd`mhc a YggU[Yg

He fYUX U a YggU[Y W]W\_cb ]h' H\Y a YggU[Y HY h ]g X]gd UmYX ]b h\Y ded!i d k ]bXck " He fYd mhe h\YaYggU[Y]aaYX]UhY`mWJW\_'"FYd`m""H\]g`cdh]cb`WUbbchVY`igYX'Zcf`gmghYaaaYggU[Yg"H\YigUaY fi `Yg Udd`mhc gYbX]b[ fYd`mUg hc a YggU[ Y k f]h]b[ XYgWJVYX ]b dc]bh ("

#### ""8Y`YhYa YggU[Yg

=Zmci k Ubhhc XY`YhY gca Y a YggU[Ygž gY`YWhNY`WXYW\_Vcl fNgk ]b h\Y fck fgk cZ gY`YWhYX a YggU[ YfgŁž UbX WJW\_ "8Y'YhY"

=Zmci k Ubhhc fYa cj Y U``a YggU[Ygž gY`YWhh\Y "8Y`YhY" 'W\YW\_'Vcl cb h\Y hcd cZh\Y 'Wc`i a bž UbX WJV\_Y"8Y`YhY""

#### ("K f]hY a YggU[Y

mci WUb gYbX a YggU[Yg hc Ubmi gYf cZBYdhi b fUXa ]b]ghfUhcfgž YWhi fYfgž ghi XYbhgłž \ck Yj Yfž h\Ymk]"fYWY]jY'h\Ya 'cb`m]Z']b'h\Y]f'gYhh]b[g'mci 'UfY'YbUV'YX'hc'gYbX'h\Ya 'a YggU[Yg"'Ch\Yfk ]gY mci k ]``fYWY]j Y Ub Yffcf a YggU[Y k \Yb mci UhhYa dh hc gYbX a YggU[Y hc h\Ya "

Hc k f]hY U bYk a YggU[YžW]W\_ 7ca dcgY bYk a YggU[Y"" =b h\Y dcd!i d k ]bXck YbhYf h\Y BYdh b VtXY cZfYWd]YbhfbtzZj``]b h\Y gi V^YWiZjY`XzUbX hmdY ]b h\Y a YggU[Y hYl h' 5``h\YgY ZjY`Xg bYYX hc VY Z'YXž ch Yfk ]gY h Y a YggU[ Y Wb bch VY gYbh'

=b 'h\Y "J U`]X i bh]`" 'Z]Y`X mci 'WUb YbhYf U XUhY UZhYf k \]W. 'h\Y BYdhi b gmghYa 'Ui hca Uh]WU``mXY`YhY h\Y a YggU[Y Zfca h\Y fYW]d]Ybhfg a U] Vcl " H\]g ZJY X ]g cdh]cbU"

Hc gYbX h\Y a YggU[Yž WJW\_ "GYbX" "H\Y gmghYa bch]ZJYg mci cZh\Y gi WWYggZ `XY`]j YfmcZh\Y a YggU[Y"

Hc fYhi fb hc h\Y dfYj ]ci g gWfYYb k ]h\ci h gYbX]b[ h\Y a YggU[ Yž W]W\_ "6UW\_" cf WcgY h\Y dcd! i d k ]bXck "

5HH9BH=CB<sup>\*</sup> A YggU[Yg WJb cb`mVY gYbhVm]bX]WJhJb[ h\Y BYdhi b WtXY\* =b WJgY cZa cfY fYWjd]Ybhgž h\Y WxYg g\ci `X VY gYdUfUhYX VmWa a Ug°

## GYbha YggU[Yg

=b h\]g gWYYb mci WUb j ]Yk h\Y ``]gh cZ ci h[ c]b[ a YggU[ Yg" H\Y ``]gh cZ a YggU[ Yg WUb VY df]bhYX ci h VmWJW\_Jb[ hc h\Y df]bhYf JWb cb h\Y hcd cZh\Y `]gh"

%" FYUX gYbh a YggU[Yg Hc fYUX U a YggU[YžW]W hc h\Y fck cZh\Y a YggU[Y WtbWfbYX"

&"8Y`YhY gYbha YggU[Yg

=Zmci k Ubhhc XYYhYa YggU[YgžgYYVWhNYWYW\_VclfNgŁ]b hNYfck cZgYYVWYXa YggU[YfgŁžUbX WJV\_f8Y`YhYÎ"

=Zmci k Ubhhc fYa cj Y U``a YggU[Yg Zfca h\Y dU[Yž gY YWh\Y W\YW\_Vcl cb h\Y hcd cZh\Y [8Y`YhYÎ 'W'i a bž'UbX 'W]W\_'h\Y [8Y`YhYÎ 'Vi hhcb"

## A YggU[Y gYhh]b[g

=b h\]g gWYYb VmghYdd]b[ h\fci [\ h\Y hJVgžmci WUb gYhh\Y dfYZYfYbWYg cZgYbX]b[ UbX fYWY]j ]b[ a YggU[Yg" Mti WUb gYhk \Yh\Yf U ghi XYbh ]g dfc\]V]hYX cf dYfa ]hhYX hc gYbX a YggU[Yg hc mti ž cf k \Uh'Zcfa Uh'UbX k \Uh'mdYg cZa YggU[Yg Xc mci k Ubh'nc fYWY]j Yž Ug k Y``Ug mci 'WUb gi VgWF]VY 'nc ]bZcfa Uhcb j ]U GA G"

%"9bUV`Y`a YggU[Y`fYWYdh]cb

<YfY mci WUb dfc\]V]hcf dYfa ]hhc gYbX a YggU[Yg Vmch\Yf ghi XYbhg"

6mgY`YWib[ "Dfc\]V]h"Uh" DYfa ]ha YggU[YgYbX]b[ ZcfU`gh XYbhg" cdh]cb Vi hhcb žmci [YbYfU`m fYghf]WhU``ghi XYbhg hc gYbX mci a YggU[Yg" = Zmci gY`YWh DYfa ]h z`U``ghi XYbhg k ]``'VY U``ck YX hc qYbX mci a YggU[Yg"

=Zmci kUbhhc YI Ya dhgca Yghi XYbhg Zfca H\Y UVcj Y dfc\]V]h]cb cf dYfa ]gg]cbžmci ∖Uj Y hc UXX h\cgY'i gYffgŁ'hc'h\Y'"9l Ya dh]cbg"``]gh'Uh'h\Y'Vchhca 'cZgWYYb"'G\ci `X'mci 'Udd`m'Y]h\Yf'cdh]cb f[ `cVU``dfc\]V]h]cb`cf`dYfa ]hŁž`W]W\_`"BYk `YI WYdh]cb"`UbX`]bgYfh h\Y`BYdh b`WtXY`cZ`h\Uh`gh XYbh`Zcf k \ca mci k Ubhhc dYfa ]hcf dfc\]V]hhc gYbX a YggU[Ygž XYdYbX]b[ cb h\Y UVcj Y fi `Y" H\Yb gY`YVM h\Y`fYei ]fYX`cdh]cb"`: ]| `h\Y`fi `Y`VmW]W\_]b[ `´GUj Y´"`5ZhYf`h\]gž`h\Y`gUj YX`fi `Y`k ]```UddYUf`cb`h\Y gWYYb UbX UllYf WUb VY YX]hYX cf fYa cj YX fa Uf\_ h\Y W\YW\_Vcl "8Y YhY"ž UbX W]W\_ "8Y YhY gY`YWWYX`fi `Yg"Ł`VmW]W\_]b[ `h\Y`Uddfcdf]UhY`Vi hhcb"

5HH9BH=CB<sup>\*</sup> A YggU[Yg Zfca `YWWi fYfg cf UXa ]b]ghfUhcfg UfY bchU`ck YX hc VY dfc\]V]hYX ]b h\Y qmqhYa "

&"5i hca Uh]Wbch]Z]WUh]cbg

<YfY mci 'Wb XYZbY k \ ]W a YggU[Y mdYg mci k Ubh hc VY bch]ZJYX cZj ]U Y!a U] 'UbX#cf GA G"

5HH9BH=CB<sup>\*</sup> H\Y`GAG`gYfj ]W]g`Uj UJ`UV`Y`cb`m]Z`mci `dfYj ]ci g`mfY[ ]ghYf`hc`]h`fl`GAG`gYfj ]WY" hUV # "GA G gYfj ]WY" Vi HrcbŁ" Mci WUb fYWY]j Y Y! a U] a YggU[Yg cb m]Z mci dfYj ]ci g mfY[]ghYf mci f "CZZWU" hmdYY!a U] UXXfYgg ]b h\Y "DYfgcbU 8 UhU"# "7 cbhUWh ]bZcfa Uh]cb "a Ybi "9a U] UXXfYggYg" **HUV"** 

A YggU[Yg \Uj Y Zci f mdYg Zfca h\Y i b]j Yfg]mghUZZ Zfca ch\Yf gh XYbhgž WcbWffb]b[gh X]Ygž cf WcbWffb]b[ h\Y ZJbUbWYg" 5``Zci f mdYg WUb VY fYei YghYX Vch\ j ]U Y!a U]`cf GA G" 6mgY YWhJb[ h\Y WYW\_VclYg'Jb'"9a U]""UbX'"GA G"'Wt'i a bgžmci 'WUb'XYZJbY'k \Yh\Yf'cf bchmci 'bYYX'h\Y'a YggU[Yg fY`UhYX`hc h\UhdUfhJW`Uf fck ": cf YI Ua d`Y ]Zmci k Ubh hc fYWY]j Y a YggU[Yg Zfca Ya d`cmYYg cZh\Y ]bgh]hi h]cb Ugc VmY!a U] z gY YWi h Y W YW VC i bXYf "9a U] " W i a b bYl h hc h Y fck cZ "A YggU[ Yg Zfca `h\Y`i b]j Yfg]hmghUZZ"" Hc gUj Y h\Y gYhh]b[ gž WJW\_ "GUj Y""